Computer Architectures

## **I/O Operation + MZAPO**

#### Richard Šusta, Pavel Píša

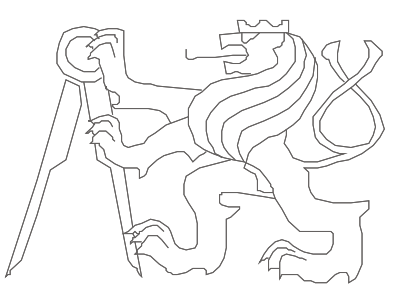

Czech Technical University in Prague, Faculty of Electrical Engineering

Ver.1.00

# *Task Description*

Program the MicroZed controller to the two RGB reflectors.

The color of light is selected in the HSV / HSB color model.

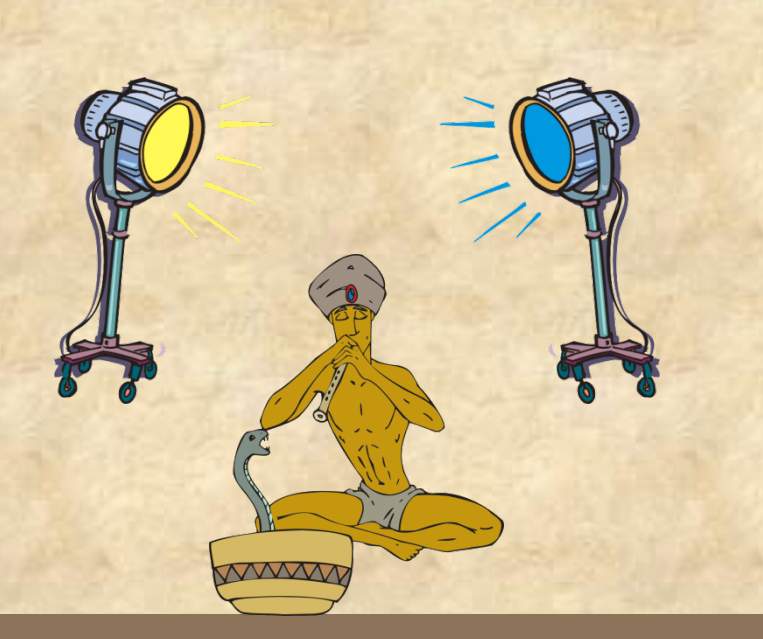

#### MZAPO - MicroZed\_APO board

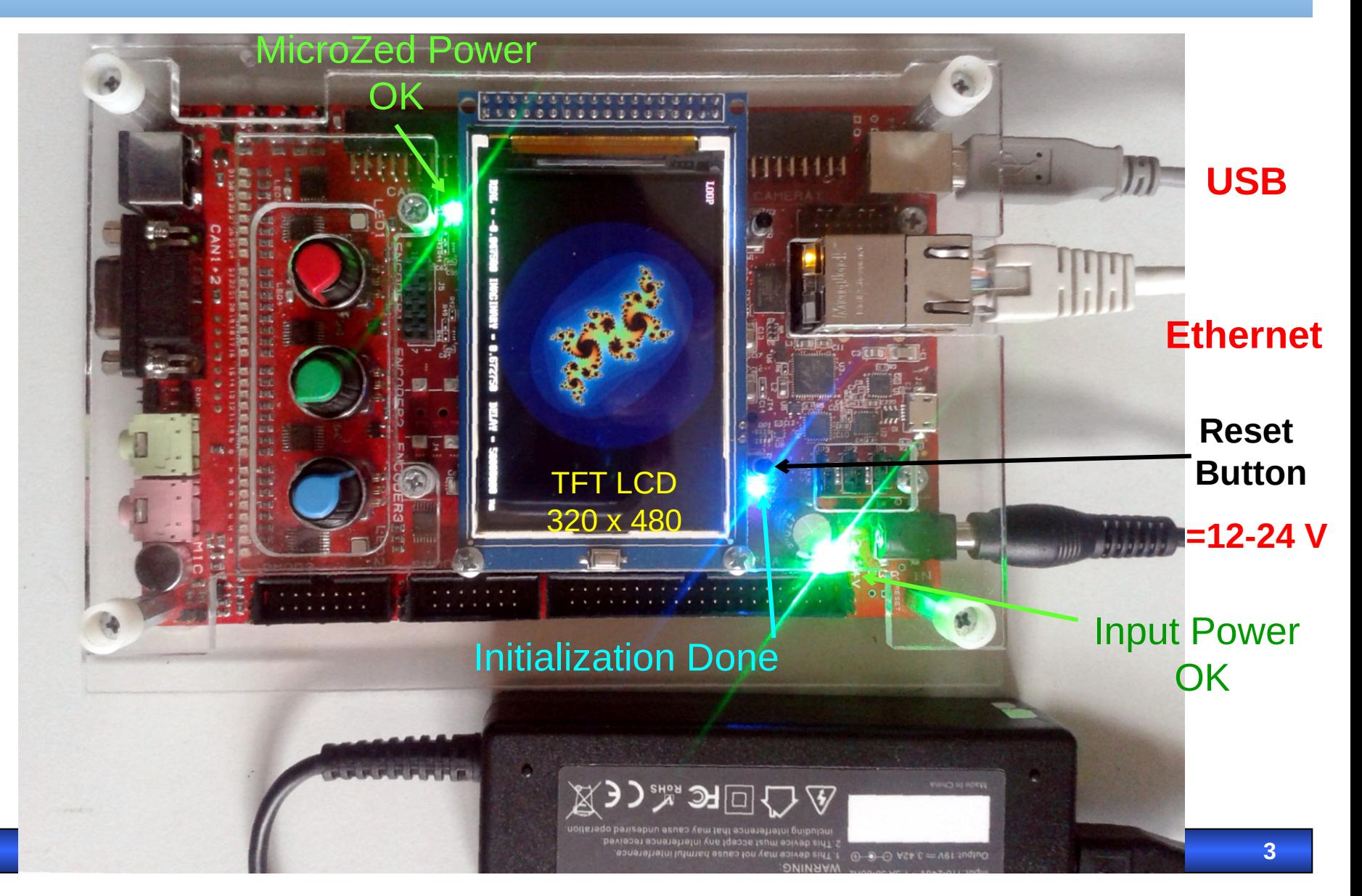

#### Demounting LCD -> MicroZed\_APO on Carry card

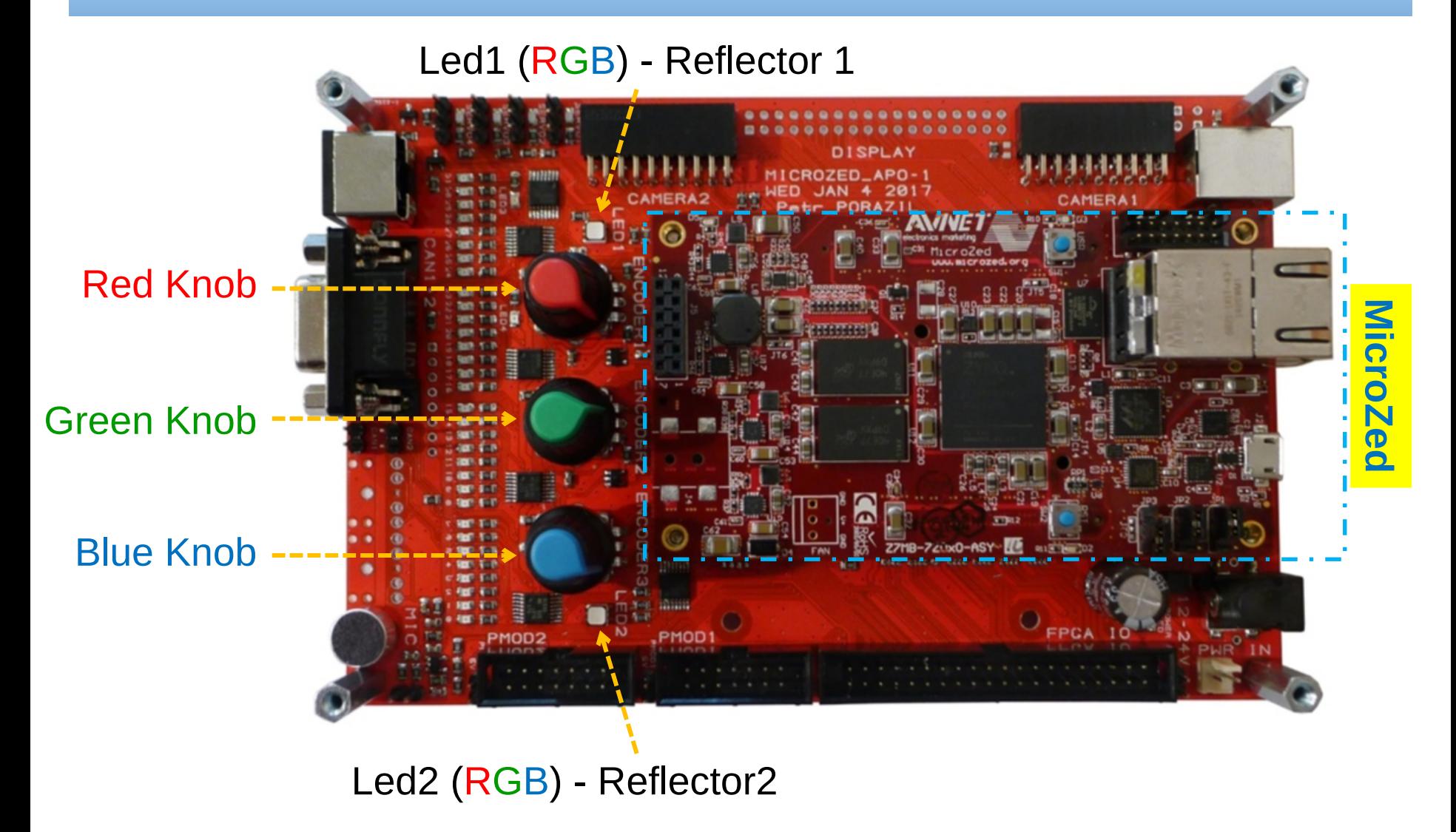

#### **MicroZed - Top View**

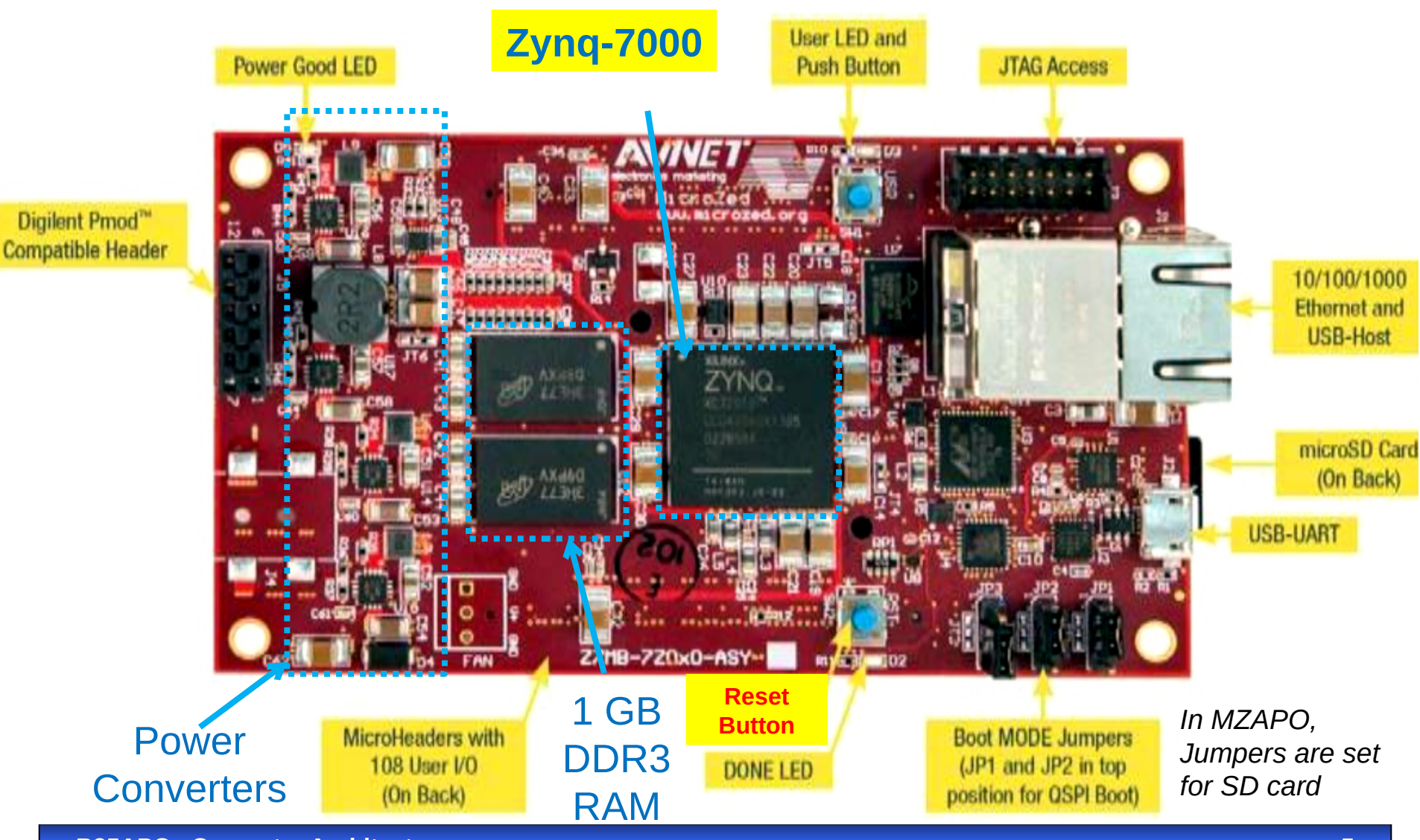

**B35APO Computer Architectures 5**

#### **MicroZed** - Bottom View

#### MicroZed Evaluation Kit - ADSAES-Z7MB-7Z010-G

#### **MicroHeaders**

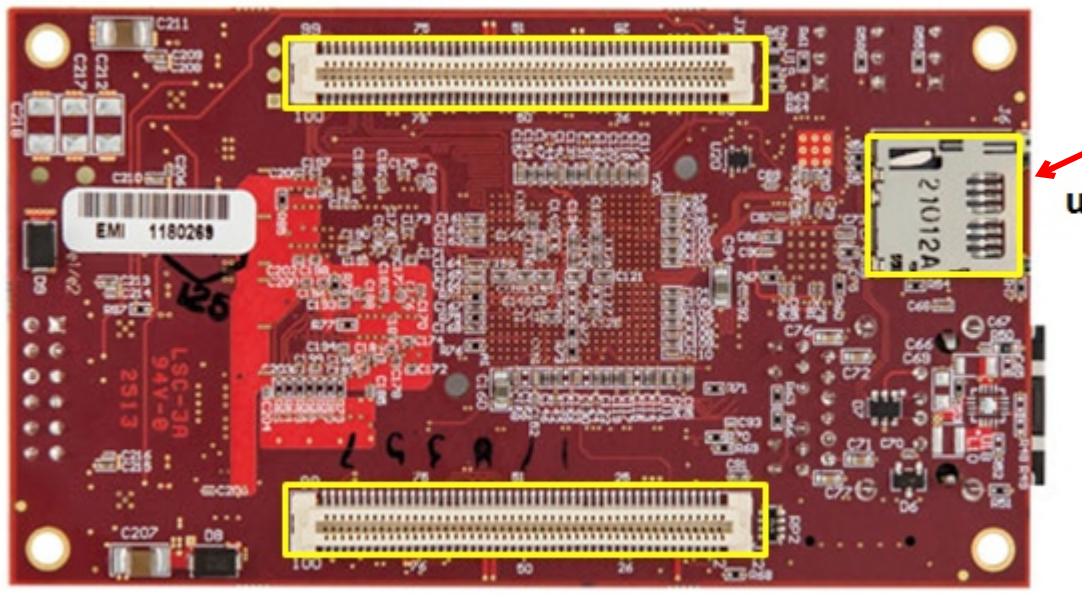

Micro SD Card with initialization program **uSD** 

#### **MicroHeaders**

108-pin micro header connectors allowing mount MicroZed™ Evaluation Kit to a carrier card.

*Price of 1 pcs of used Zynq: ~ \$45* **,** *price of MicroZed: ~ \$180 (April 2019)*

#### Data sheet of MicroZed

- **FPGA chip Zynq™-7000** AP SoC (XC7Z010-CLG400-1)
	- CPU: Dual **ARM® Cortex™-A9** MPCore™ @ **866 MHz**
	- fast internal static memory 256 kB
	- 4400 slices  *each slice is small configurable logic circuit. It can create up to 8 flip-flops and 4 logic functions with 6-inputs. User can freely configure them and mutually interconnect.*
- External dynamic memory **1 GB DDR3**
- Communication 10/100/1000 **Ethernet**
- MicroSD card **4 GB**. *In APO board, it contains the loader of Linux system for Ethernet network.*
- **USB** Host 2.0 and USB-UART
- Quad-SPI Flash 128 Mb for power-up initialization. *In APO, it is not used.*

#### **Zynq™-7000** in FBGA Package

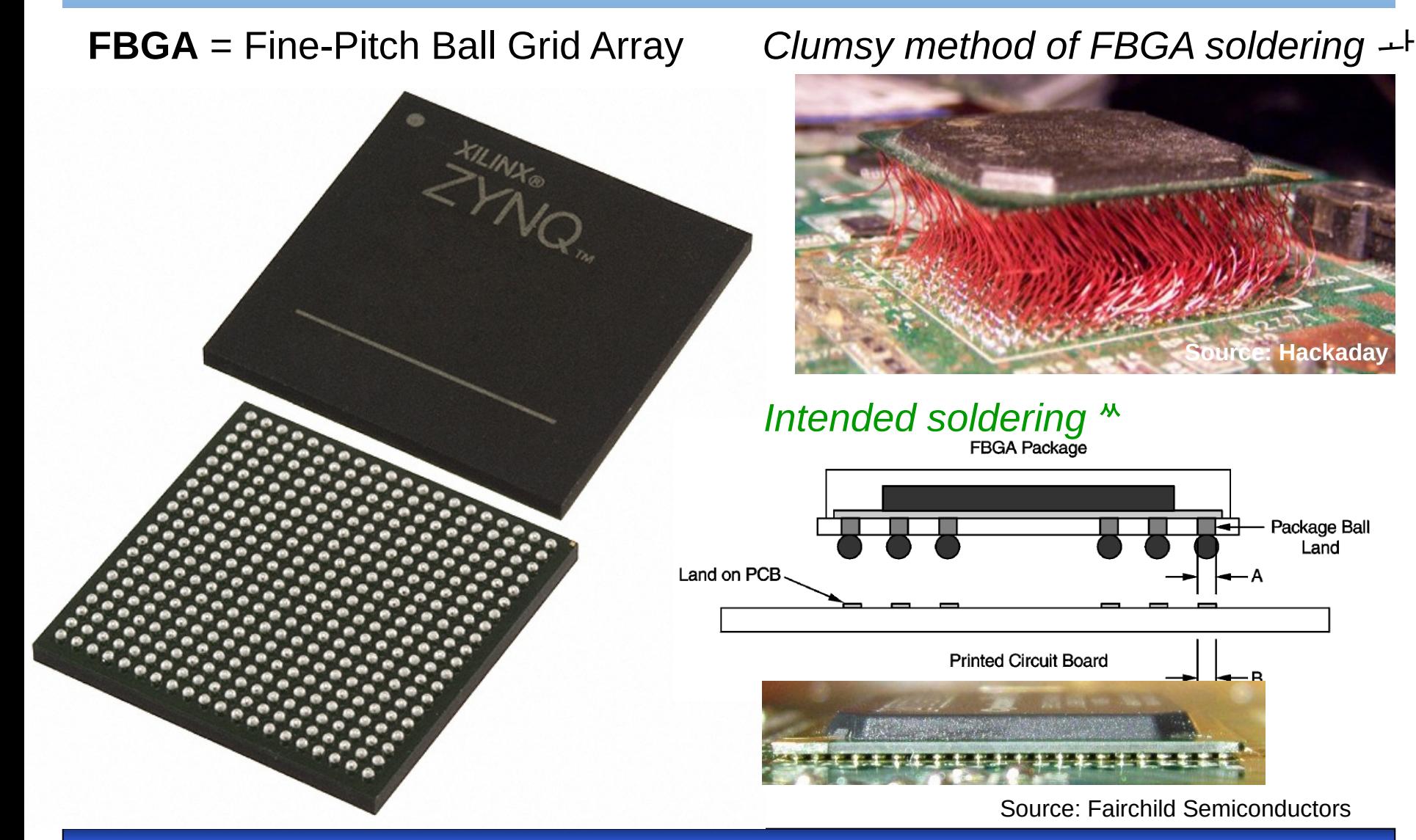

**B35APO Computer Architectures 8**

Land

#### Inside of **Xilinx Zynq™-7000**

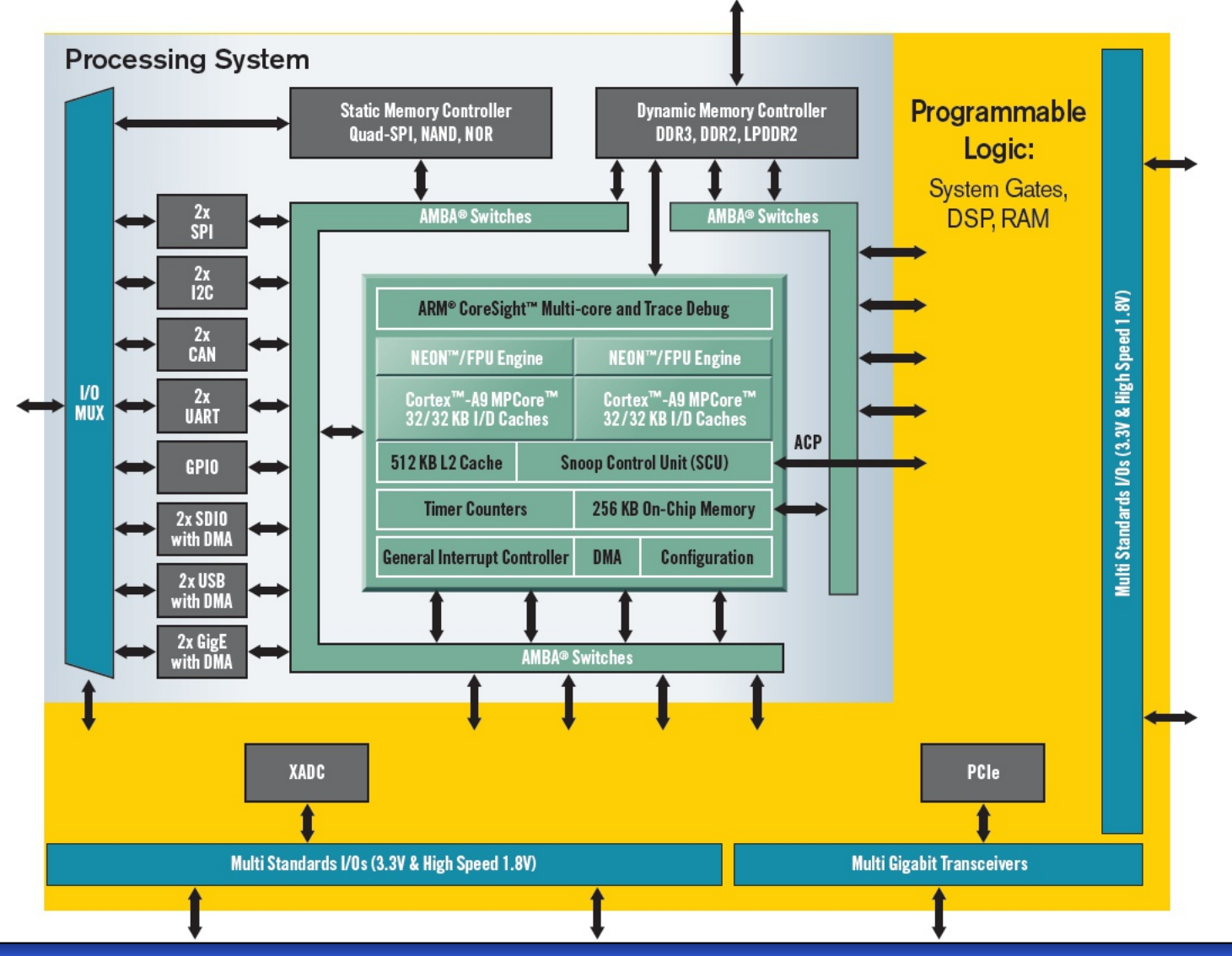

#### Enlarged Zynq Processor Cores

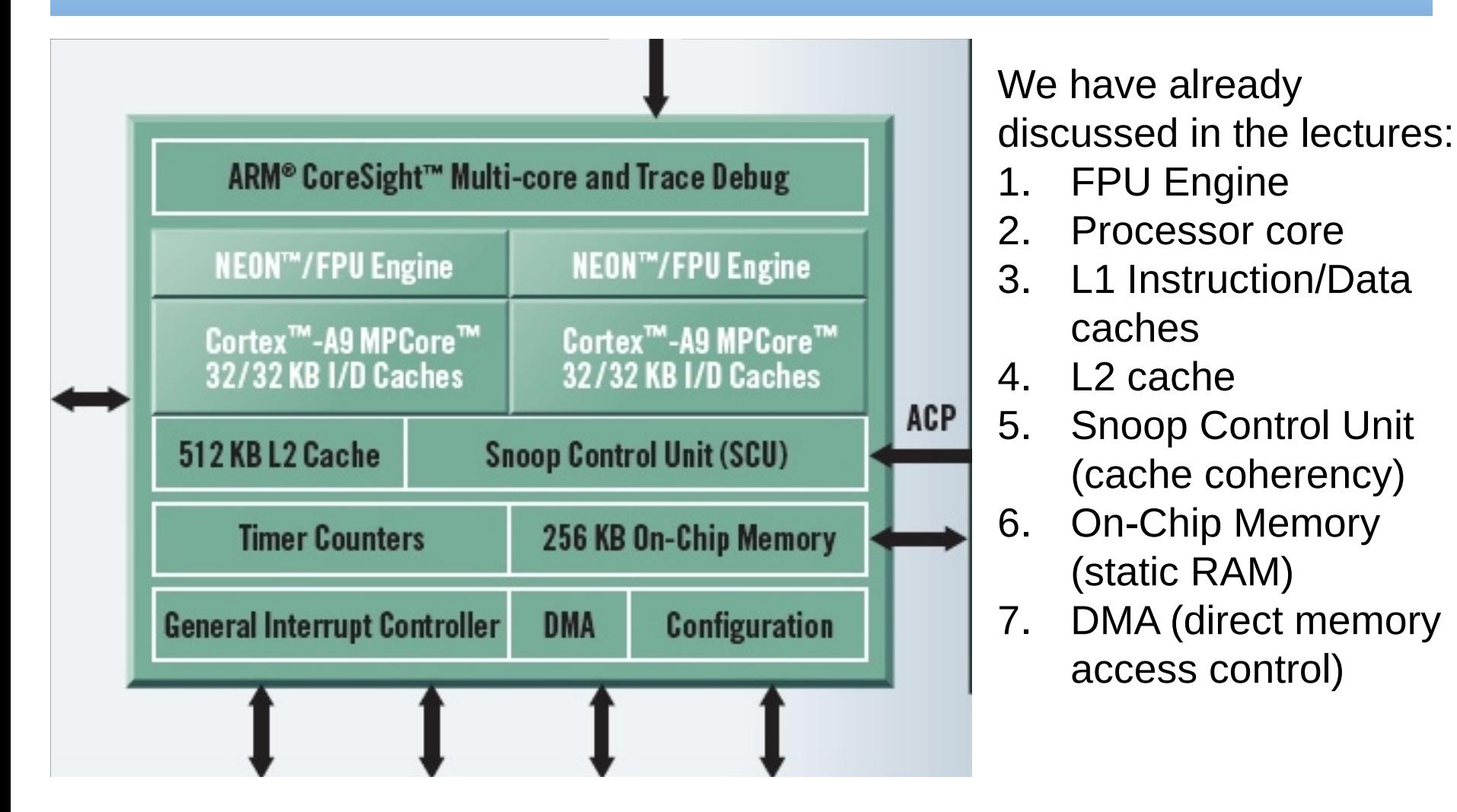

#### Where is Cortex-A9 used? Some samples

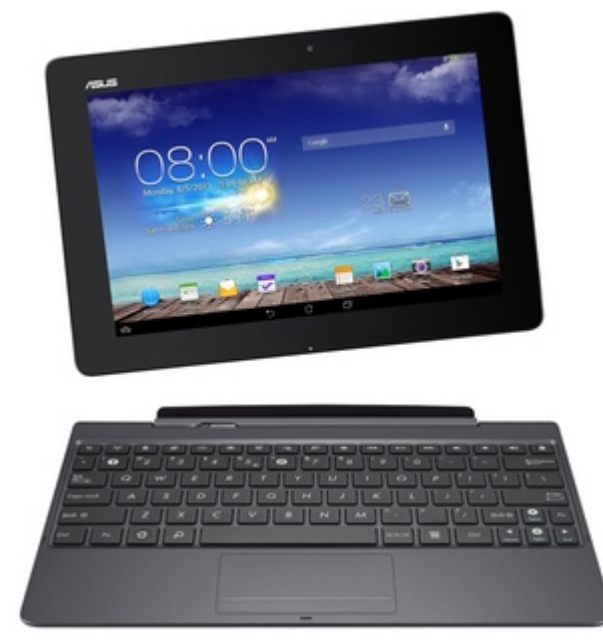

Apple A5 (iPhone 4S, iPad 2, iPad mini) http://en.wikipedia.org/wiki/Iphone\_4s

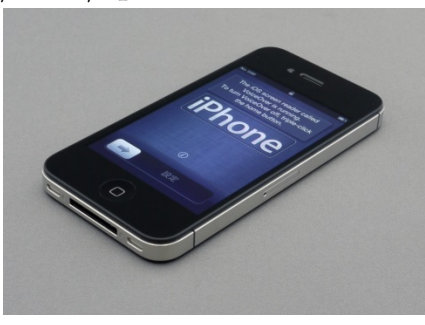

### NVIDIA Tegra 2 (Motorola Xoom, Droid X2)

#### Asus Transformer Pad http://en.wikipedia.org/v Infinity (TF700T) https://en.wikipedia.org/wiki/Asus\_Transformer\_Pad\_Infinity

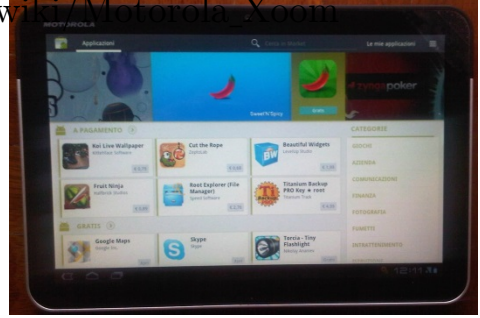

Full list see: [https://en.wikipedia.org/wiki/ARM\\_Cortex-A9#Implementations](https://en.wikipedia.org/wiki/ARM_Cortex-A9)

**B35APO Computer Architectures 11**

# CortexA9 Microarchitecture

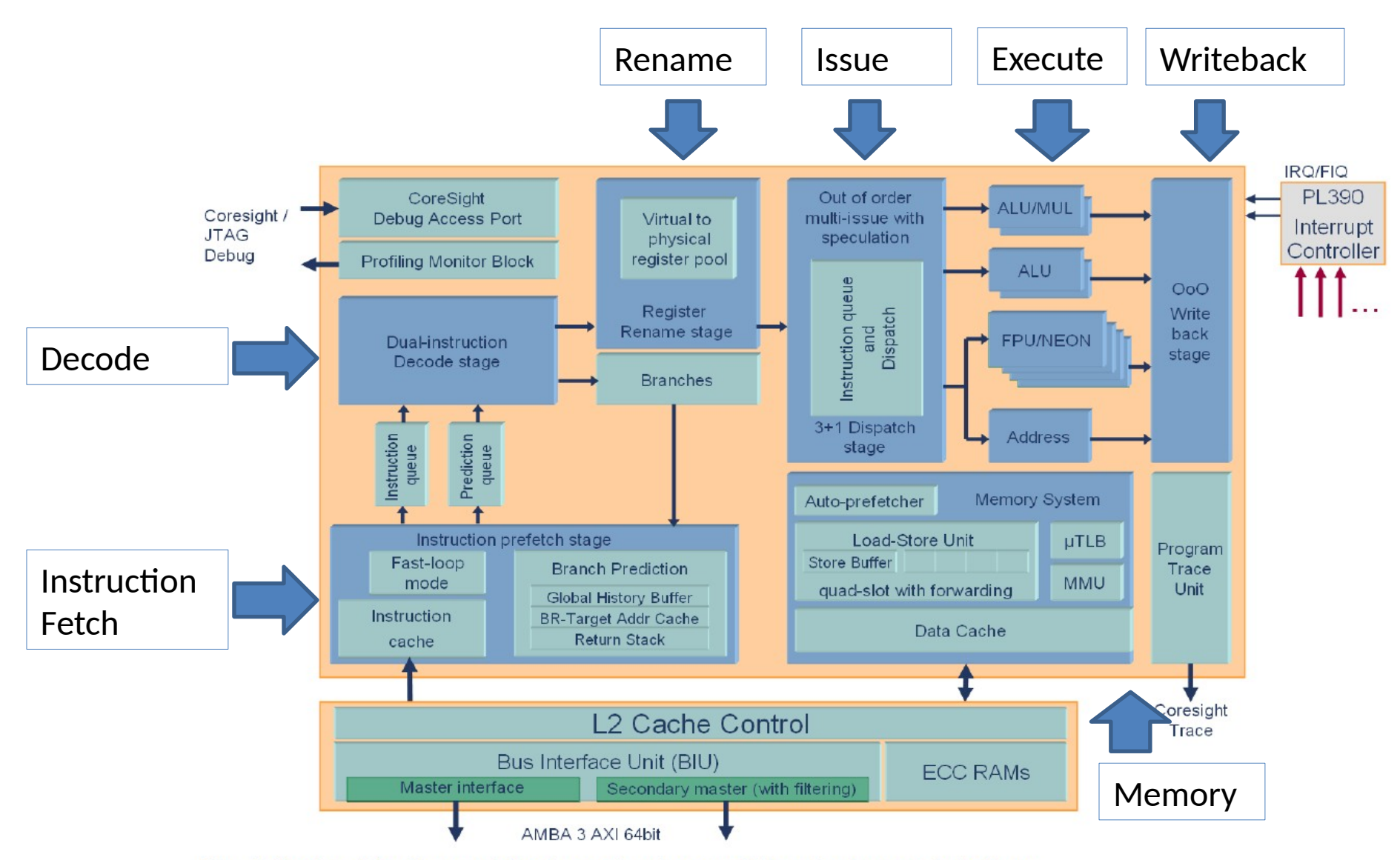

Fig. 1 Cortex-A9 microarchitecture structure and the single core interfaces.

Source: www.arm.com

## **Our Cortex A9 MP Core properties**

- **32 bit RISC Little Endian**, 16 registers integer
- 2.5 DMIPS/MHz
	- -> 866 MHz \*2.5 DMIPS/MHz = **2165 DMIPS**

*Note: DMIPS is the result of Dhrystone synthetic computing benchmark intended to represent integer programming.*

- Most Integer Instructions finish within 1 cycle, integer multiply needs  $4 \sim 5$  cycles.
- Float point instruction last on ALU from 4 cycles addition, subtraction (FADD, FSUB), 5 cycles multiply FMUL, 15 cycles divide FDIV (3times longer than multiply!), 17 cycle square root FSQRT.
- Branch prediction
	- 4 K entries table of 2 bit predictors.
- **Virtual memory with 2 level paging tables**

#### L1 and L2 Caches

**2 separate L1 caches**, for I-cache instructions and D-cache for data. Both L1 have properties:

- **32 kB size**,
- 4-way set associative,
- 32 byte block length,
- replacement policy is pseudo-random or pseudo round-robin.
- **D-Cache** only supports write-back/write-allocate policy.
- **L2 cache** is shared by dual Cortex-A9 cores. Its properties:
	- **512 KB size,**
	- 8-way set-associative,
	- 32 byte block (line) length,
	- replacement policy is pseudo-random,
	- supports Write-back, and Write-through with Read allocate, Write allocate.

### Recall Virtual Pages from 6th Lecture

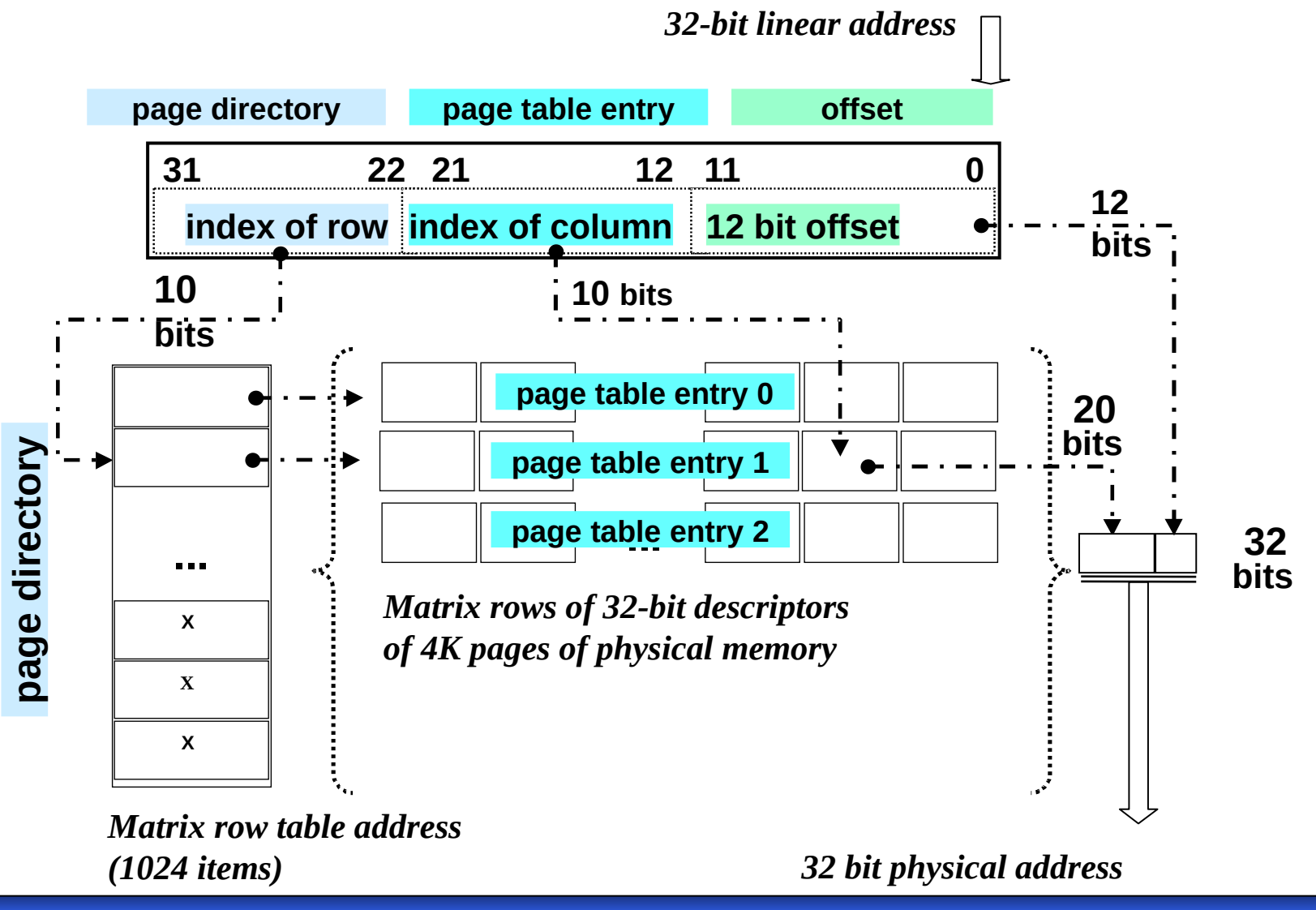

## Cortex A9

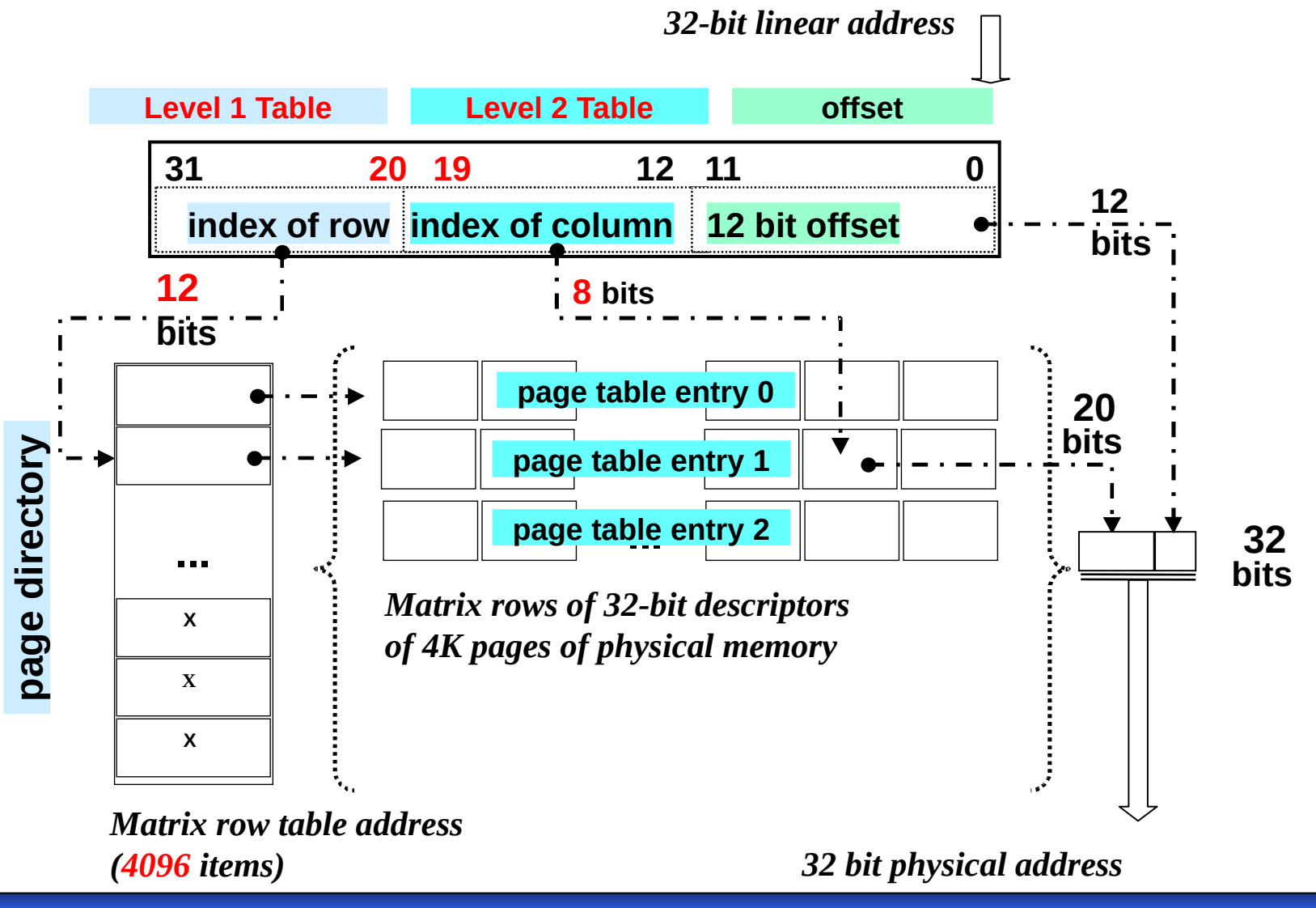

# \***I/O Pheripherials**

**B35APO Computer Architectures 17**

#### Address Decoder - Idea

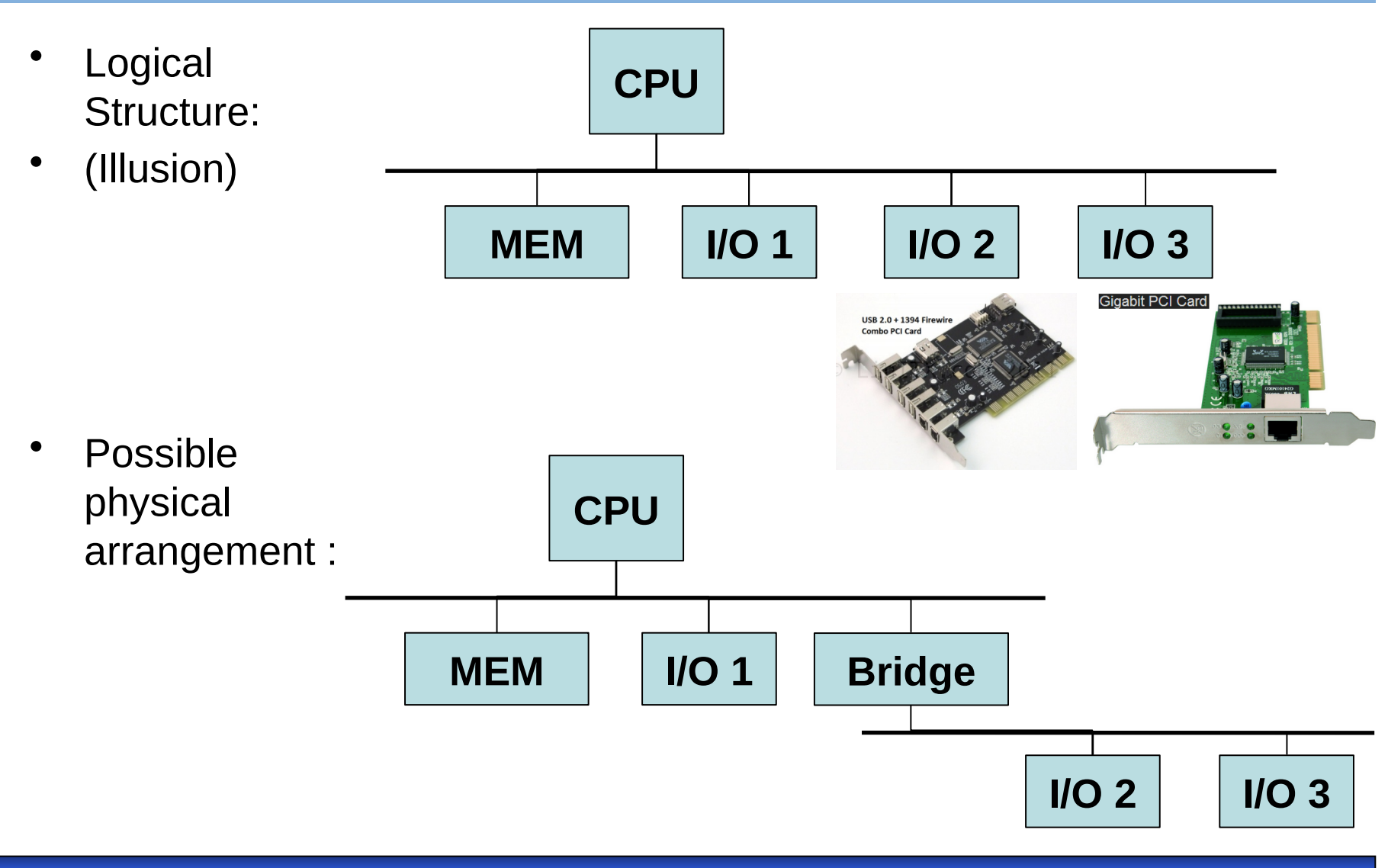

#### Address Decoder - Idea

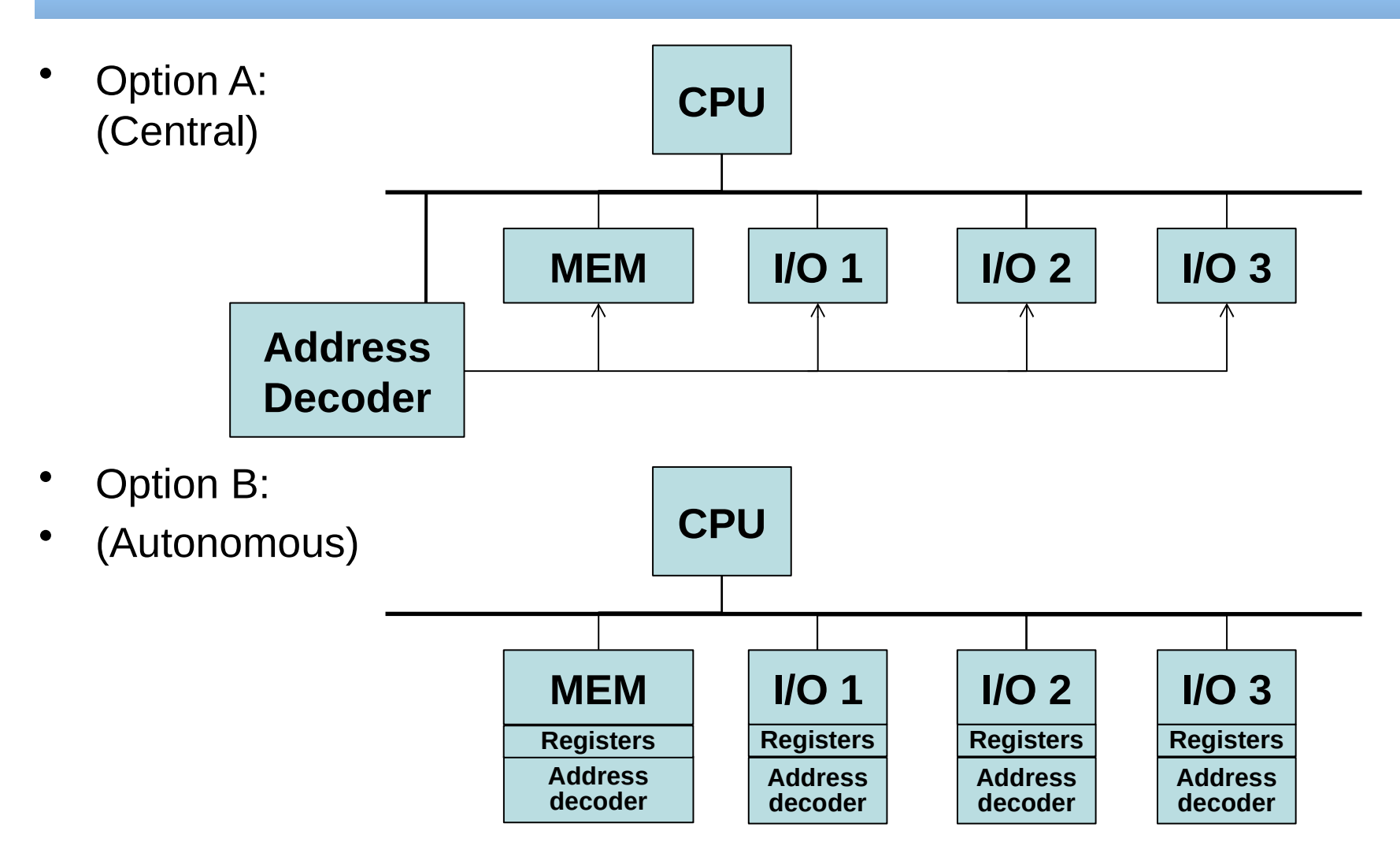

#### Memory mapped I/O

• Idea: To communicate with I / O peripherals (keyboard, monitor, printer) we can use the same interface as for memory communication (MIPS: lw, sw instruction).

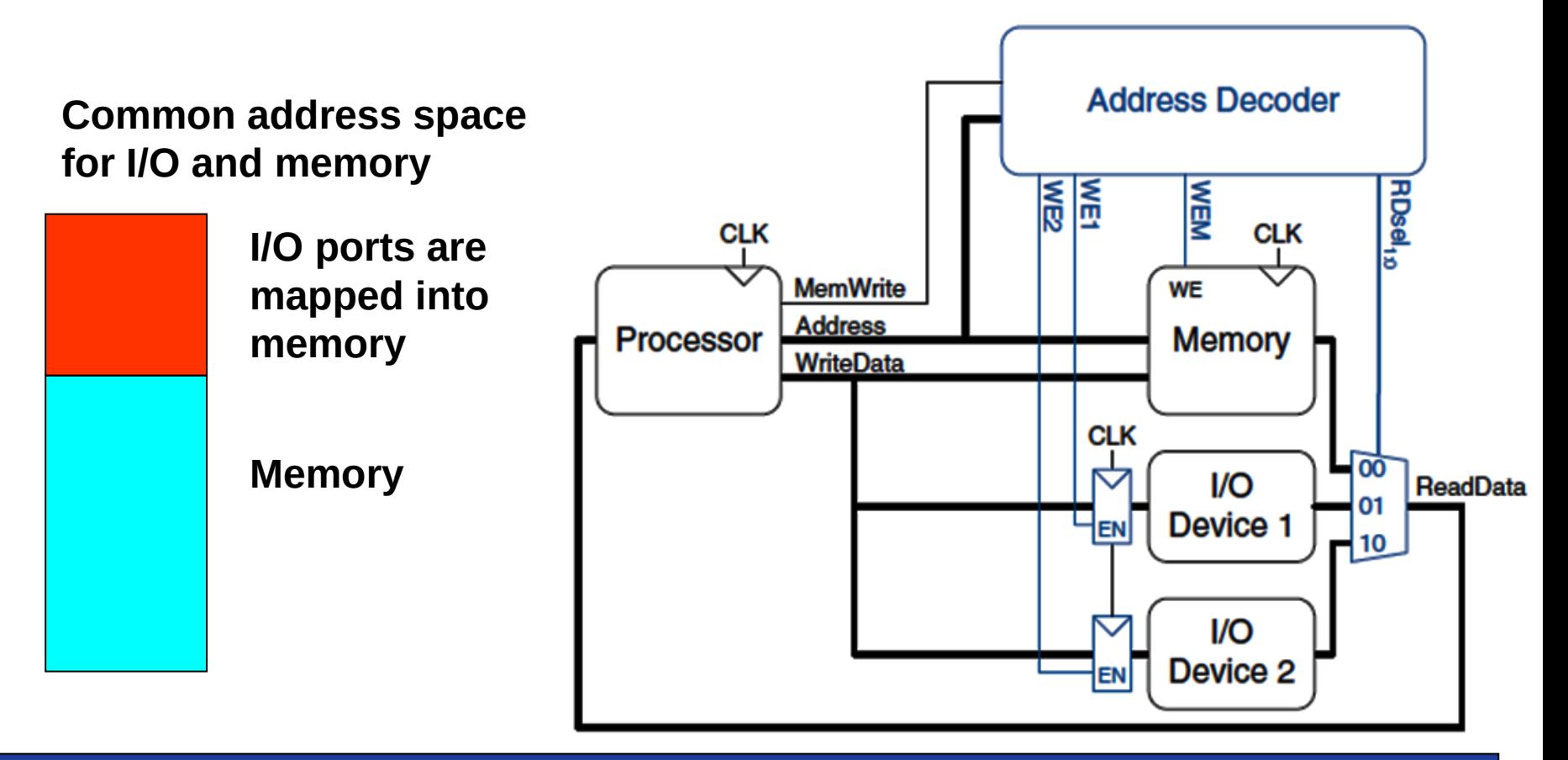

#### MicroZed uses on-chip bus AXI !

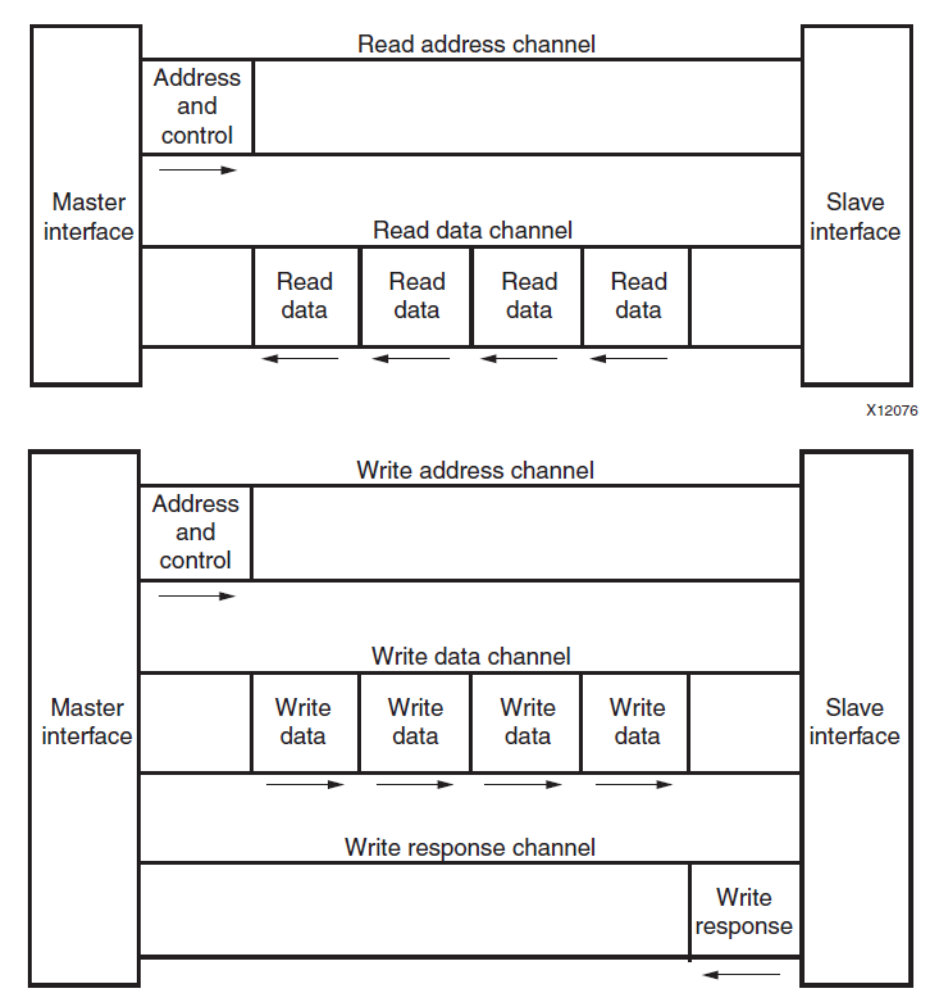

**A**dvanced e**X**tensible **I**nterface (AXI) consists of five different channels:

- Read Address Channel
- Read Data Channel
- Write Address Channel
- Write Data Channel
- Write Response Channel

*On-chip buses are used only inside integrated circuits and utilize switching multiplexors that allow simultaneous reading and writing operations. They will be described by LSP course (the next semester).*

*External PC buses (ISA, PCI, SATA, PCIe) have different operation! We will deal with them in a future lecture.*

#### Design of Peripherals in Xilinx Vivado

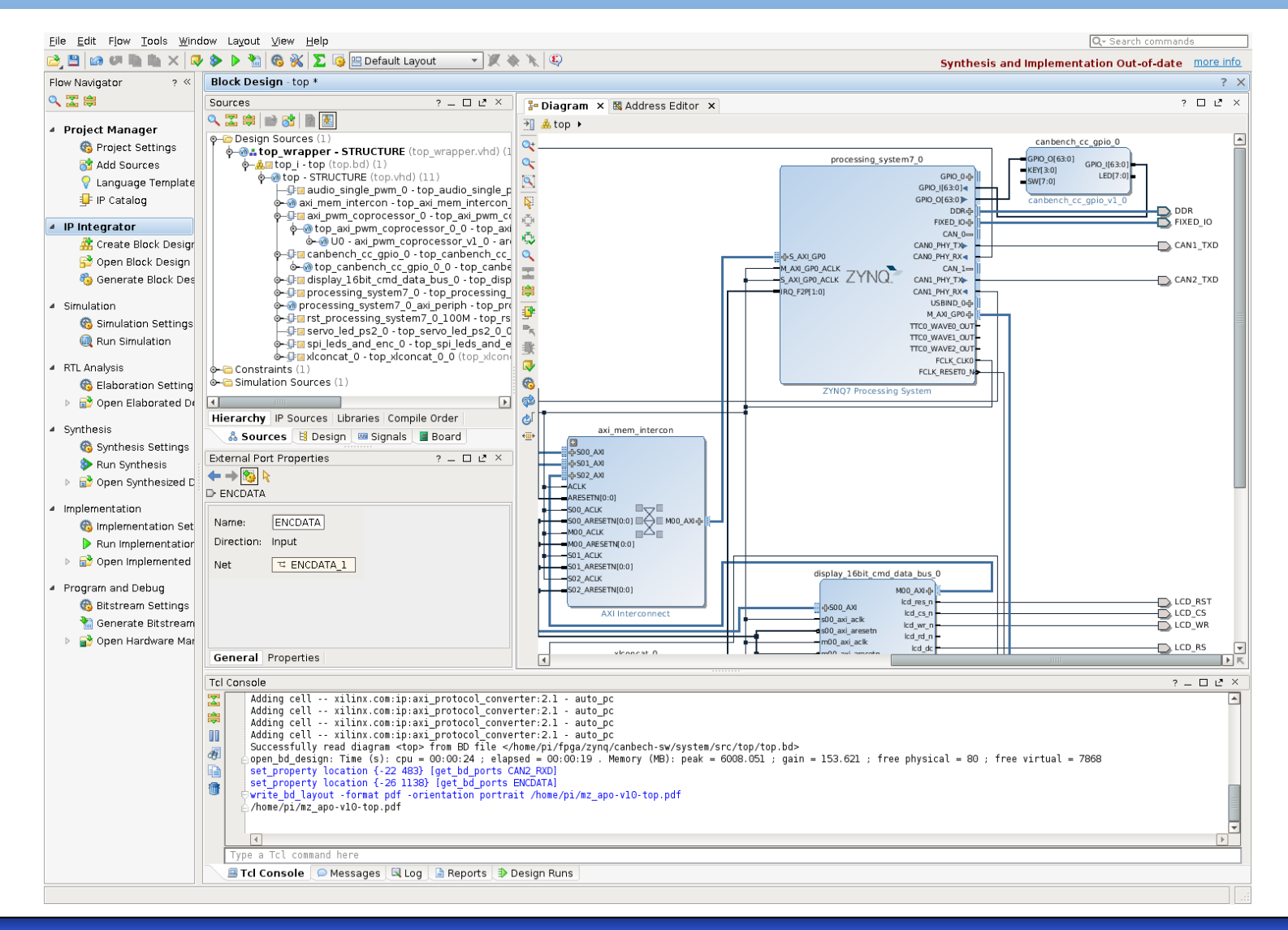

#### Vivado Design of Peripherals for APO

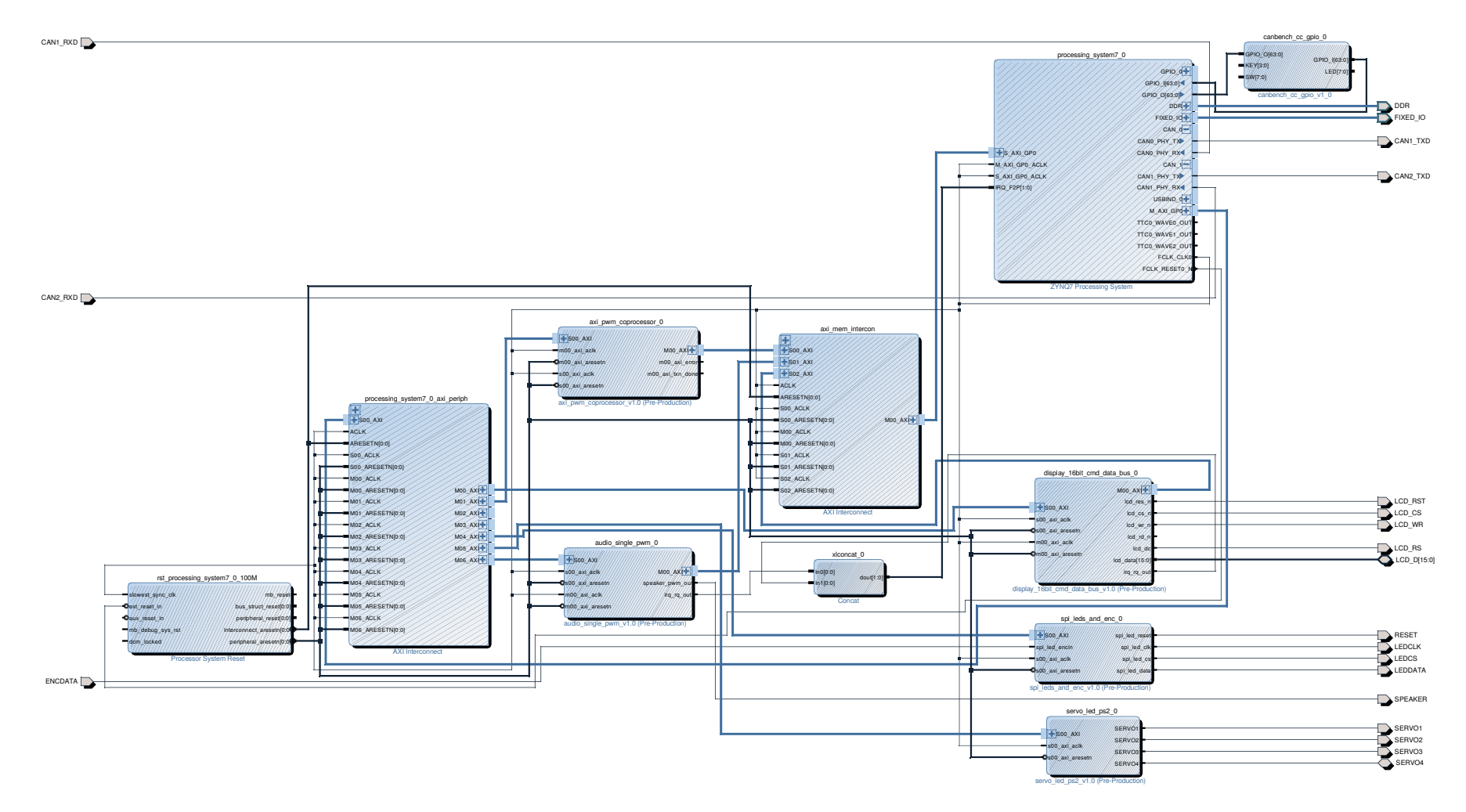

Compete design sources: [https://cw.fel.cvut.cz/b182/courses/b35apo/documentation/mz\\_apo/start](https://cw.fel.cvut.cz/b182/courses/b35apo/documentation/mz_apo/start)

### **MicroZed Physical Memory**

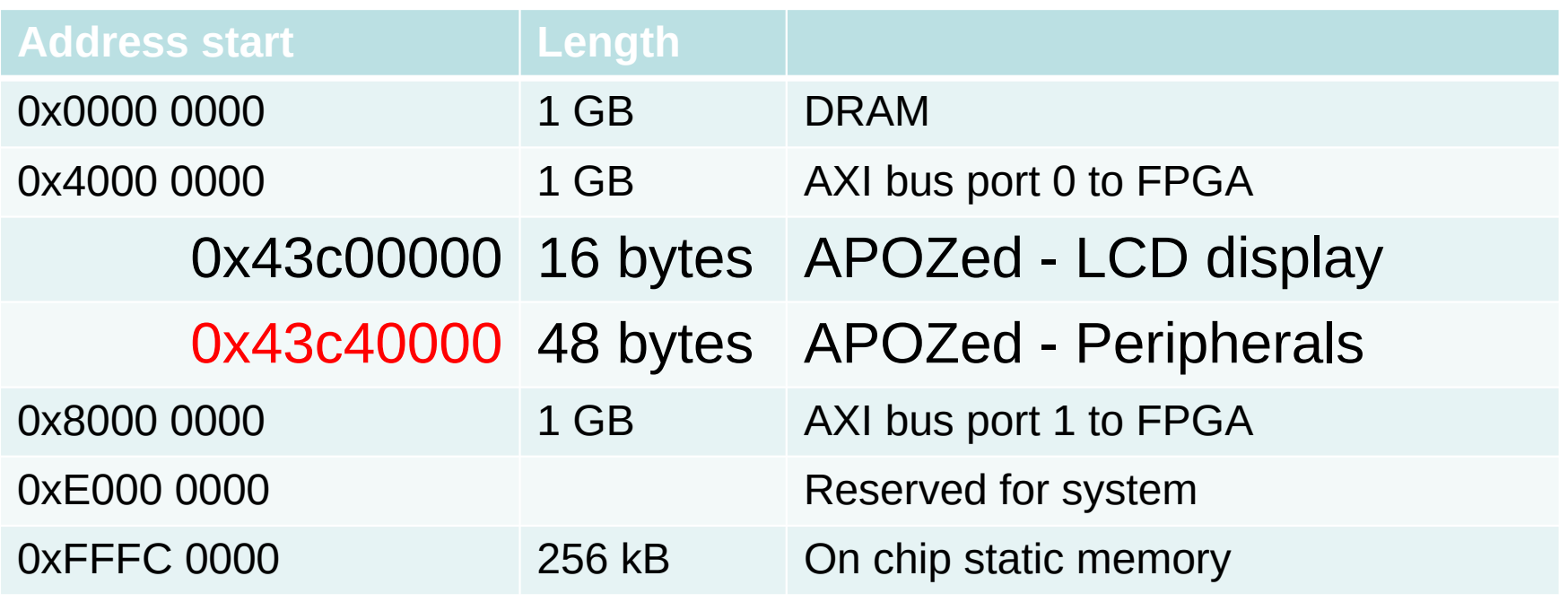

But Cortex A9 runs with GNU/Linux OS that is configured for paging, thus, we cannot use directly physical addresses!

Mapping Hardware into User Process on Linux

int fd = open("/dev/mem", */\* we ask for physical memory addresses \*/* O\_RDWR */\* with read and write access \*/* | O\_SYNC */\* and non-cached for /dev/mem \*/* ); unsigned char \*mem = (unsigned char \*) **mmap**( NULL, */\* kernel selects virtual address \*/* 0x4000 */\* our required size = MicroZed physical mem view \*/,*  PROT\_READ | PROT\_WRITE, */\* allow read and write\*/* MAP\_SHARED, */\* visible to other processes\*/* fd, */\* handle of an already opened file \*/*  0x43c40000 */\* offset in file, here I/O physical base address\*/* ); *It is simplified part of the code that you use in your semester project*

*Note: For simplification, we have supposed that the size and offset are already align to page size. Full template:* [https://gitlab.fel.cvut.cz/b35apo/mzapo\\_template](https://gitlab.fel.cvut.cz/b35apo/mzapo_template)

#### SPI Connected Knobs and LEDs Registers and Keyboard

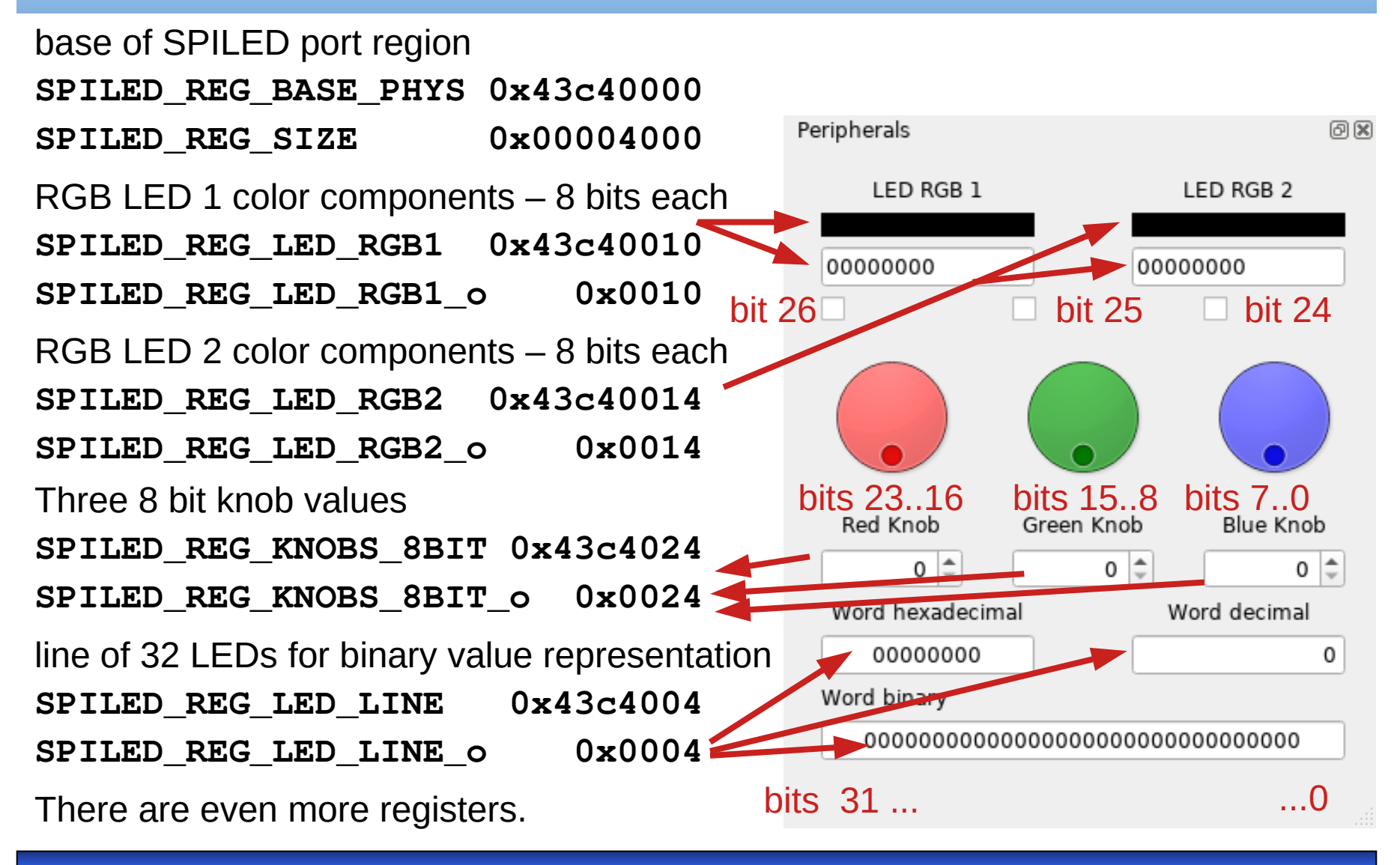

**B35APO Computer Architectures 26**

See: [https://gitlab.fel.cvut.cz/b35apo/mzapo\\_template/-/blob/master/mzapo\\_regs.h](https://gitlab.fel.cvut.cz/b35apo/mzapo_template/-/blob/master/mzapo_regs.h)

# \***Connecting to the board**

**B35APO Computer Architectures 27**

#### Connection to Board

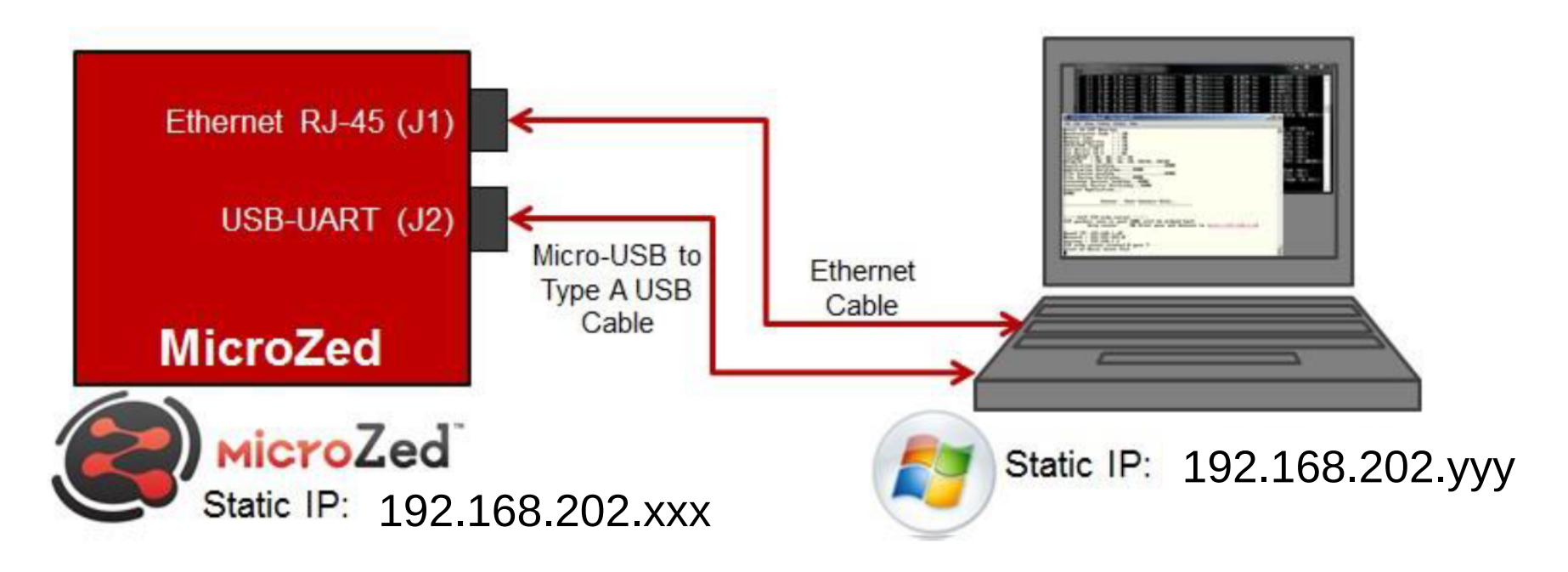

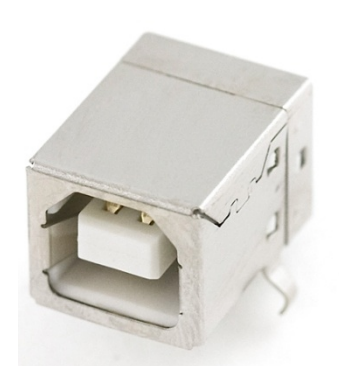

*Notes:*

- *1. Micro USB is replaced by more robust USB type B on our carry board.*
- *2. In Linux,* 
	- *GtkTerm allows USB connection*
	- *SSH utilizes Ethernet*

#### Linux Console Concept

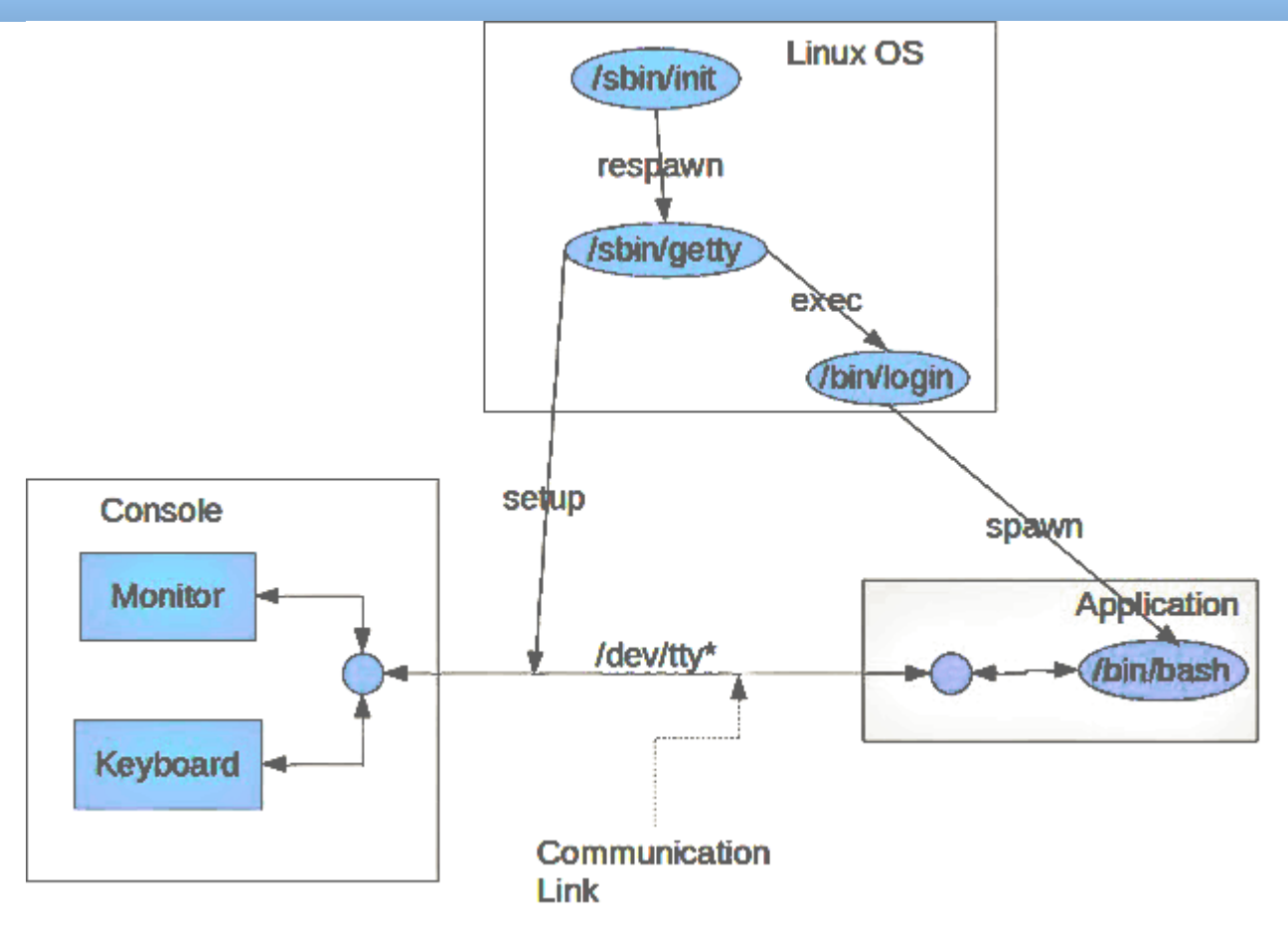

- GtkTerm uses /**dev/ttyUSB0**
- SSH connect through Ethernet and uses **/dev/ttyp\*\***

# \***LCD Display**

#### Polarization of Light

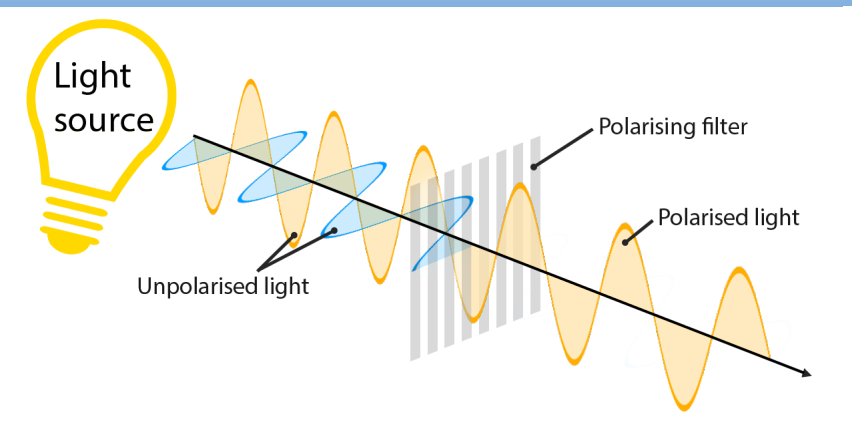

Source: [physics.stackexchange.com](https://physics.stackexchange.com/questions/231962/linear-polarized-3d-glasses-and-the-physical-shape-of-light-waves)

#### The Picket Fence Analogy

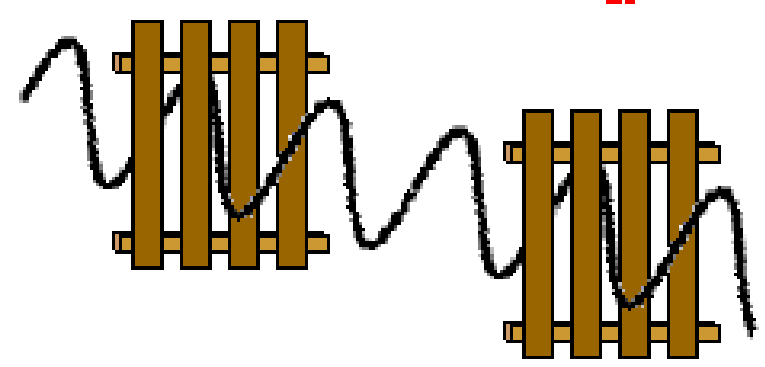

When the pickets of both fences are aligned in the vertical direction, a vertical vibration can make it through both fences.

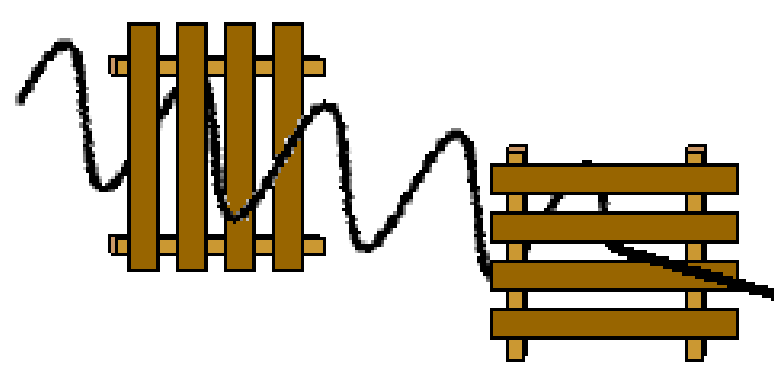

When the pickets of the second fence are horizontal, vertical vibrations which make it through the first fence will be blocked.

Source: [www.physicsclassroom.com](https://www.physicsclassroom.com/class/light/Lesson-1/Polarization)

#### LCD Lighting Theory

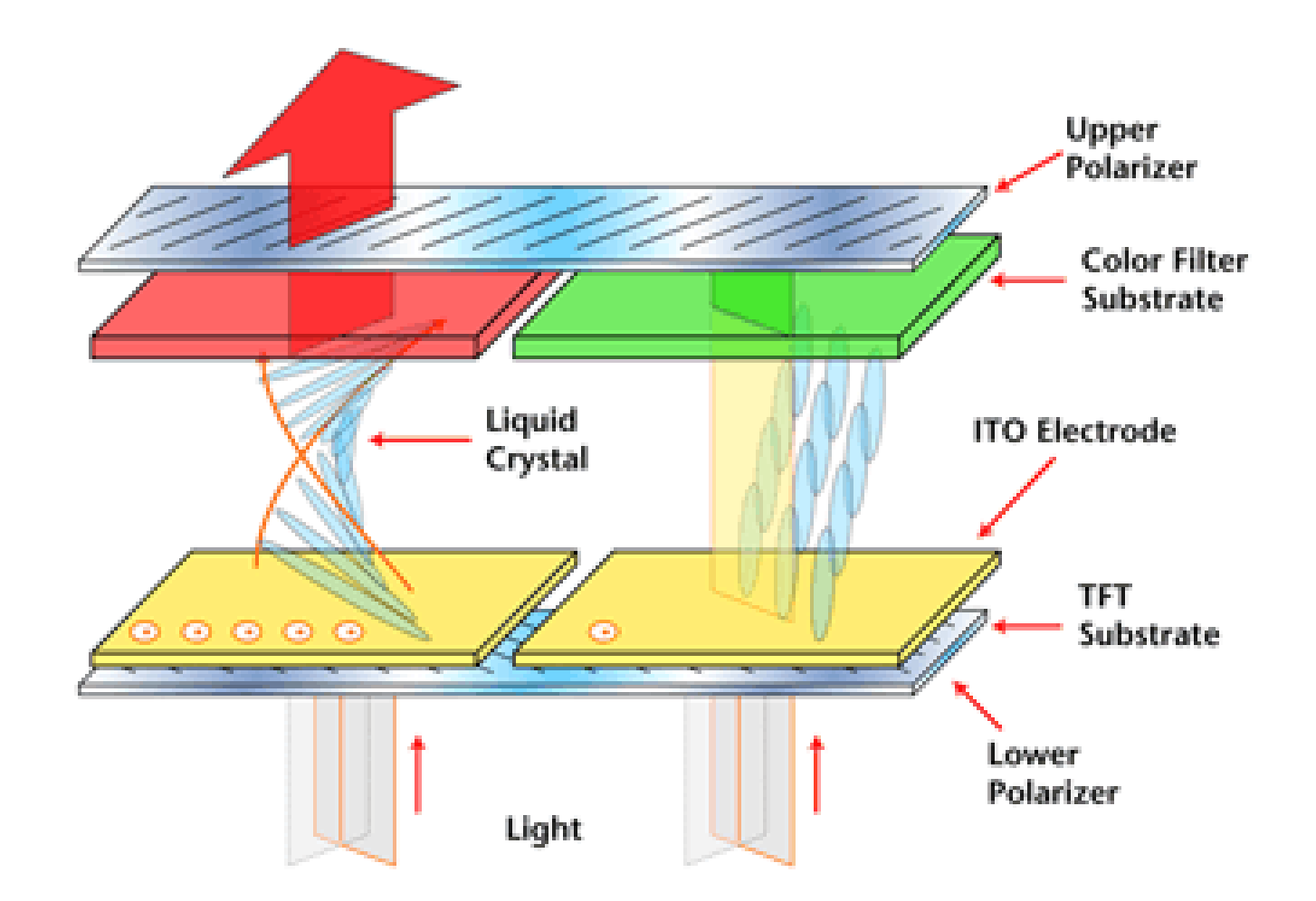

Source: Matrix

#### LCD Lighting Theory

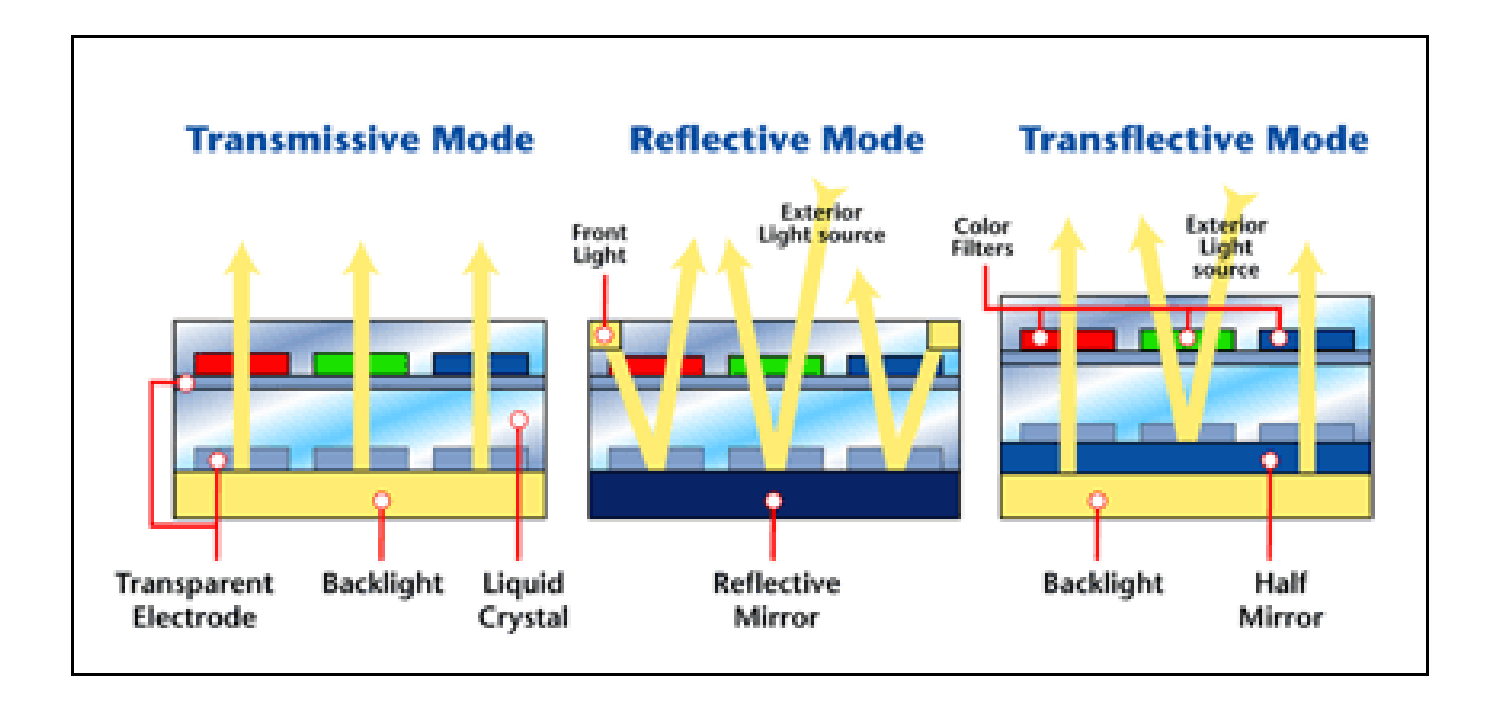

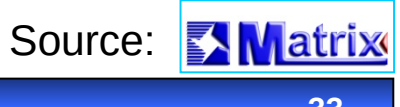

#### TFT with Active Matrix

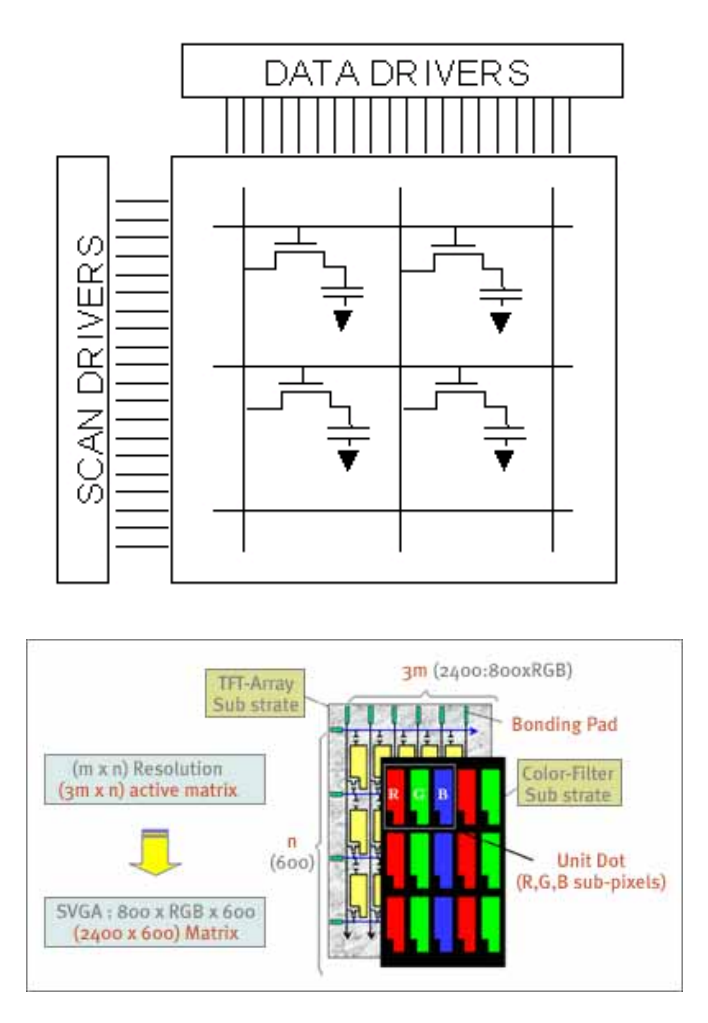

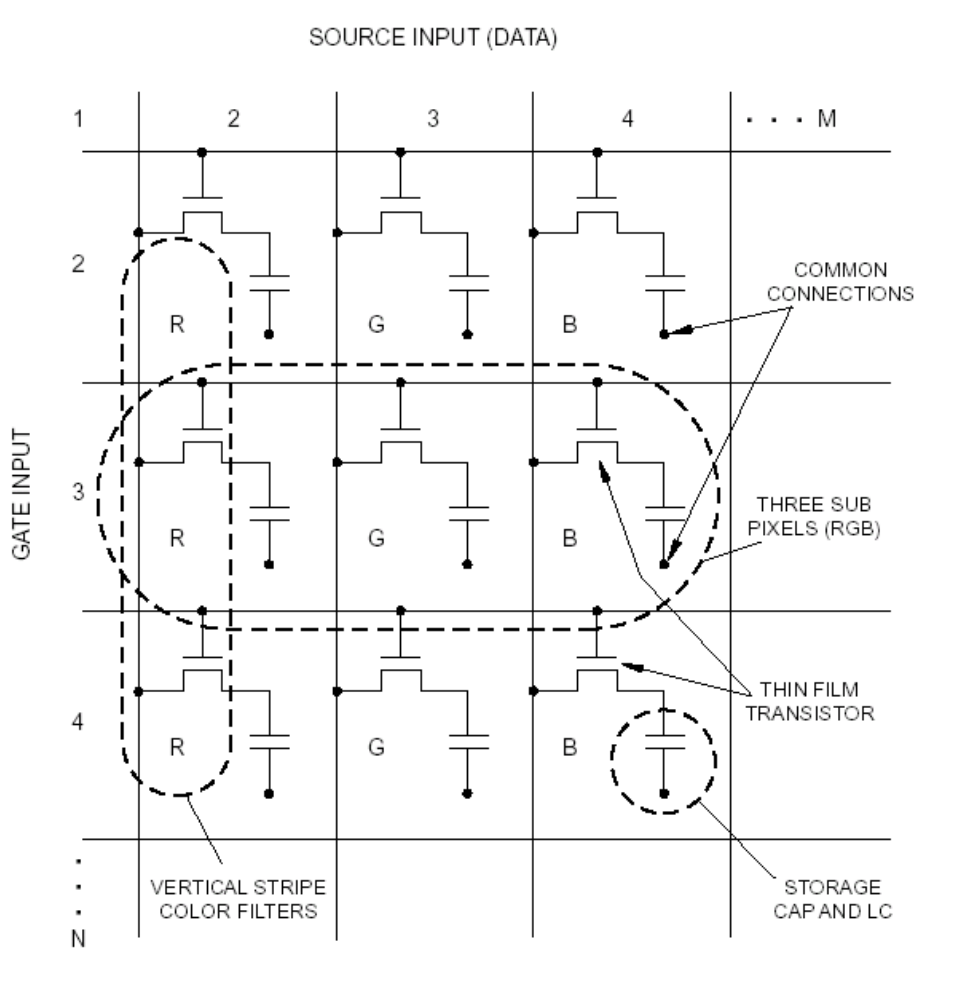

Source: Matrix

#### Compare with Memory Matrix from 4th lecture

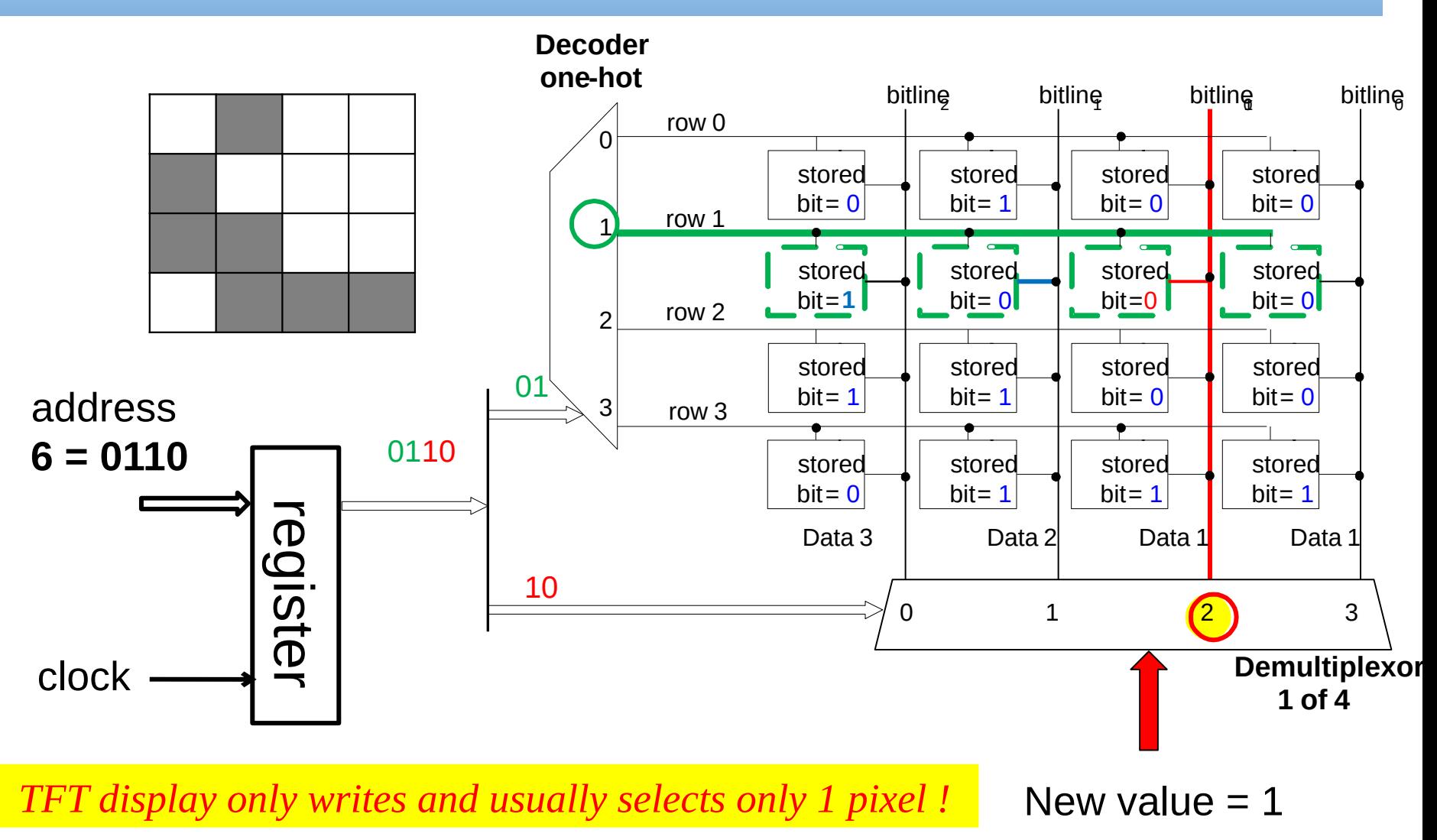

**B35APO Computer Architectures**

#### Compare with Memory matrix 4th lecture

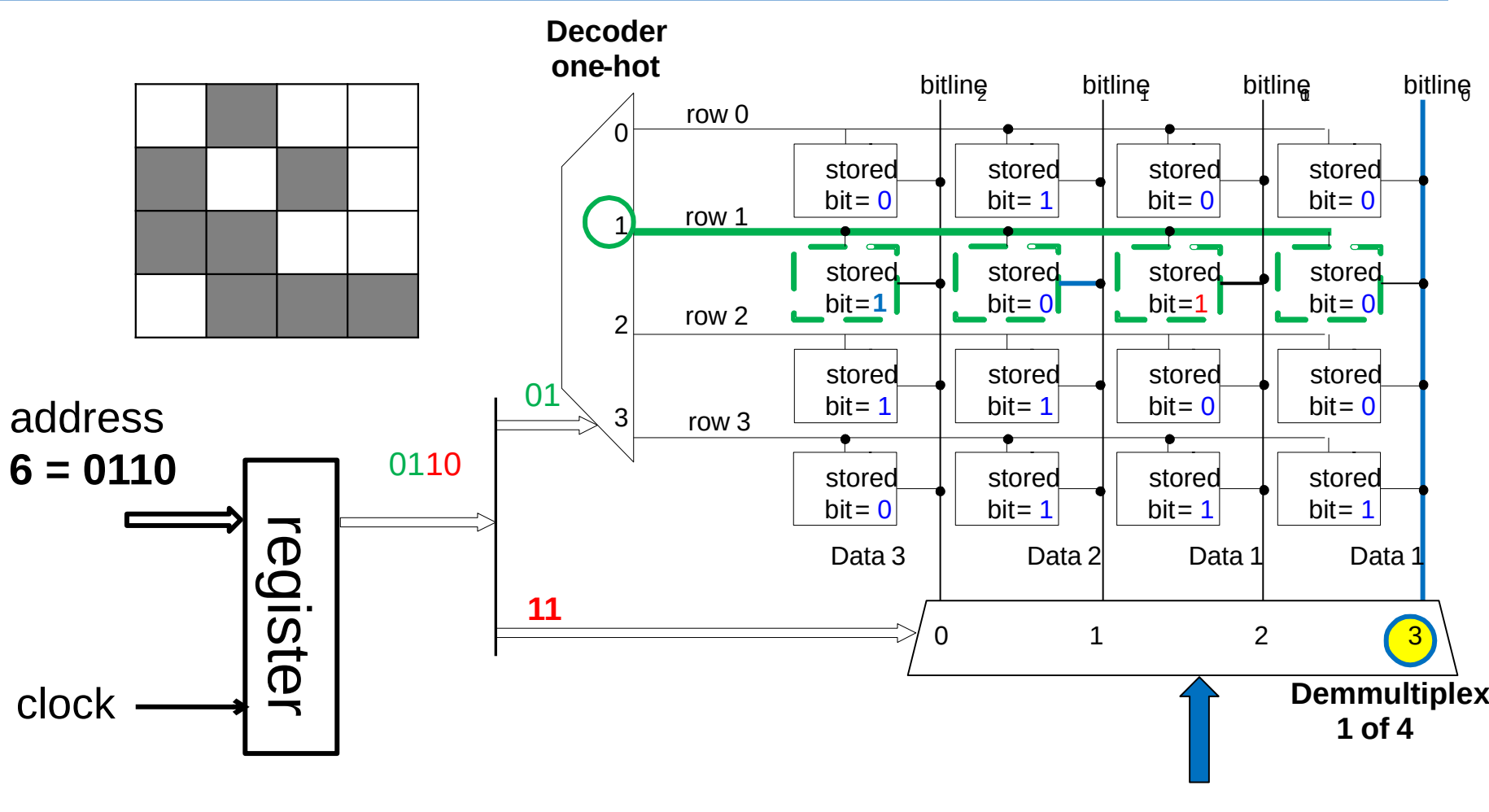

*TFT display only writes and select 1 pixel !*

New value  $= 0$ 

#### LCD Control

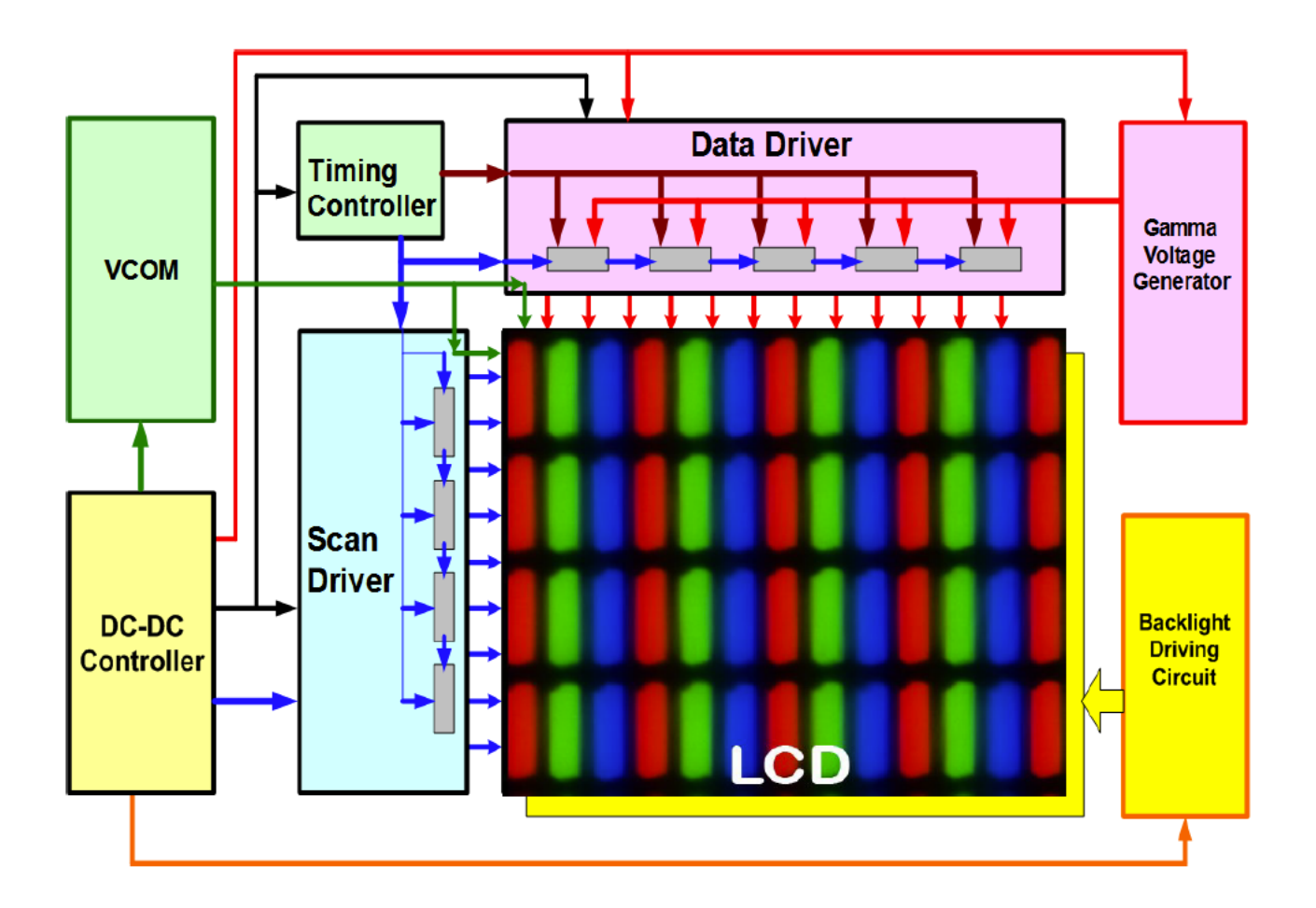

Source: Dr. Zhibing Ge, College of Optics and Photonics

#### LCD Pixel has More Levels !

#### TFT (switch) + LC cell (capacity)

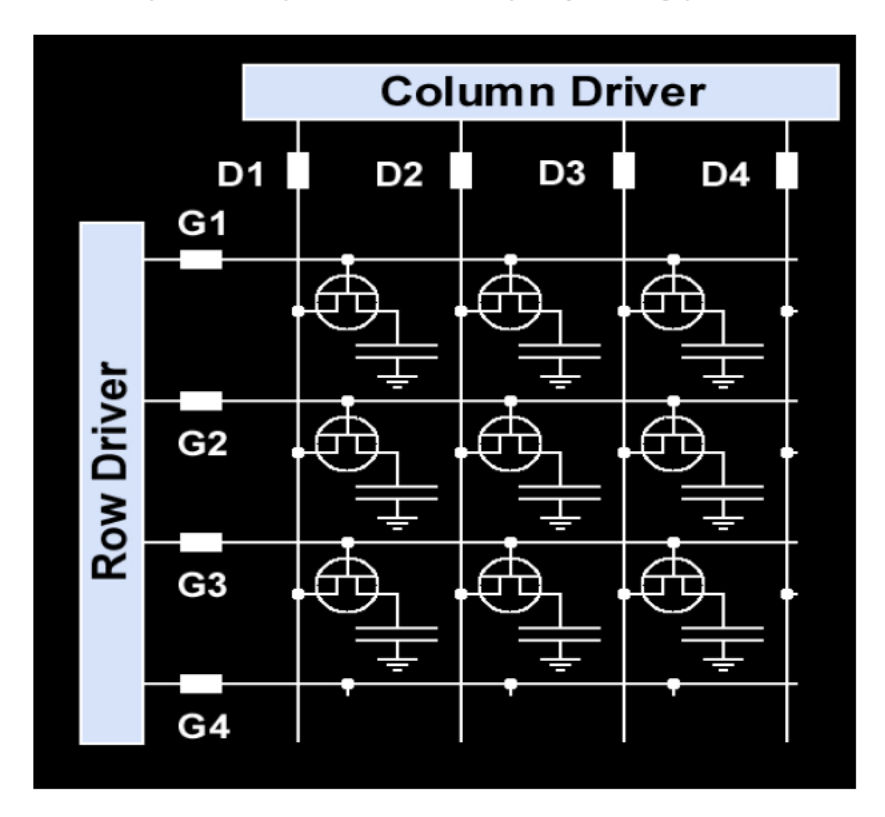

#### Hydrant (switch)+ Bucket (capacity)

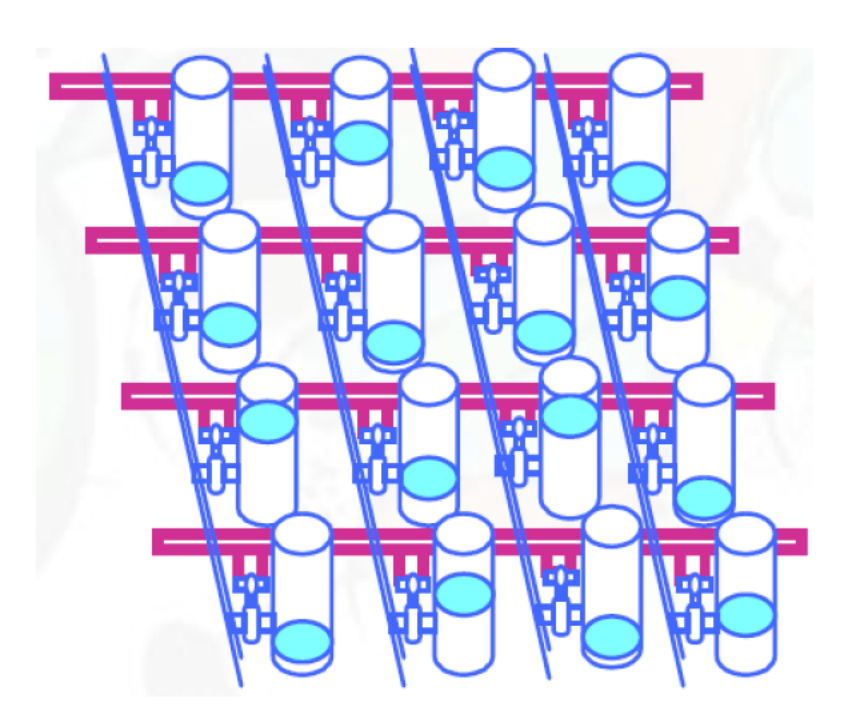

Source: Dr. Zhibing Ge, College of Optics and Photonics

#### LCD Refreshing

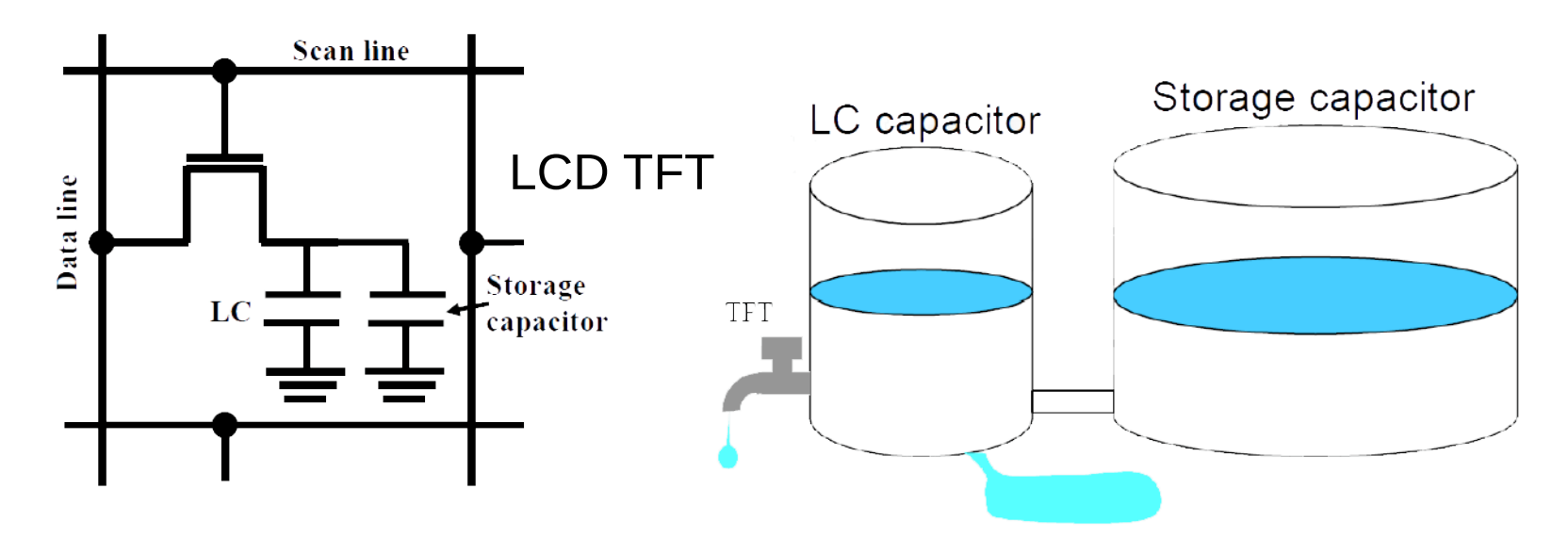

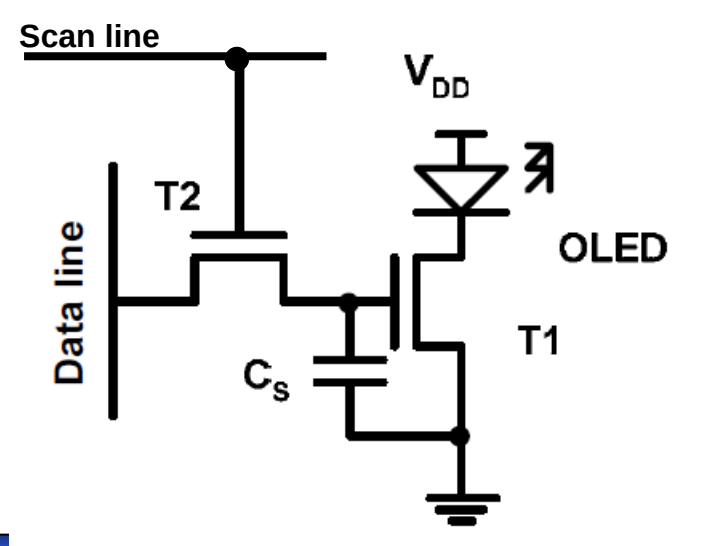

LCD display needs periodic refresh as DRAM, but in slower rate. Typical values of  $\mathsf{C}_\mathrm{s}$  are from 100 fF (=0.1pF) to 2000 fF (=2pF), in DRAM from 10 to 50 fF.

Our program contains assembler instruction of compiled C code **register1 = \* address;**

 or **\* address = register2;**

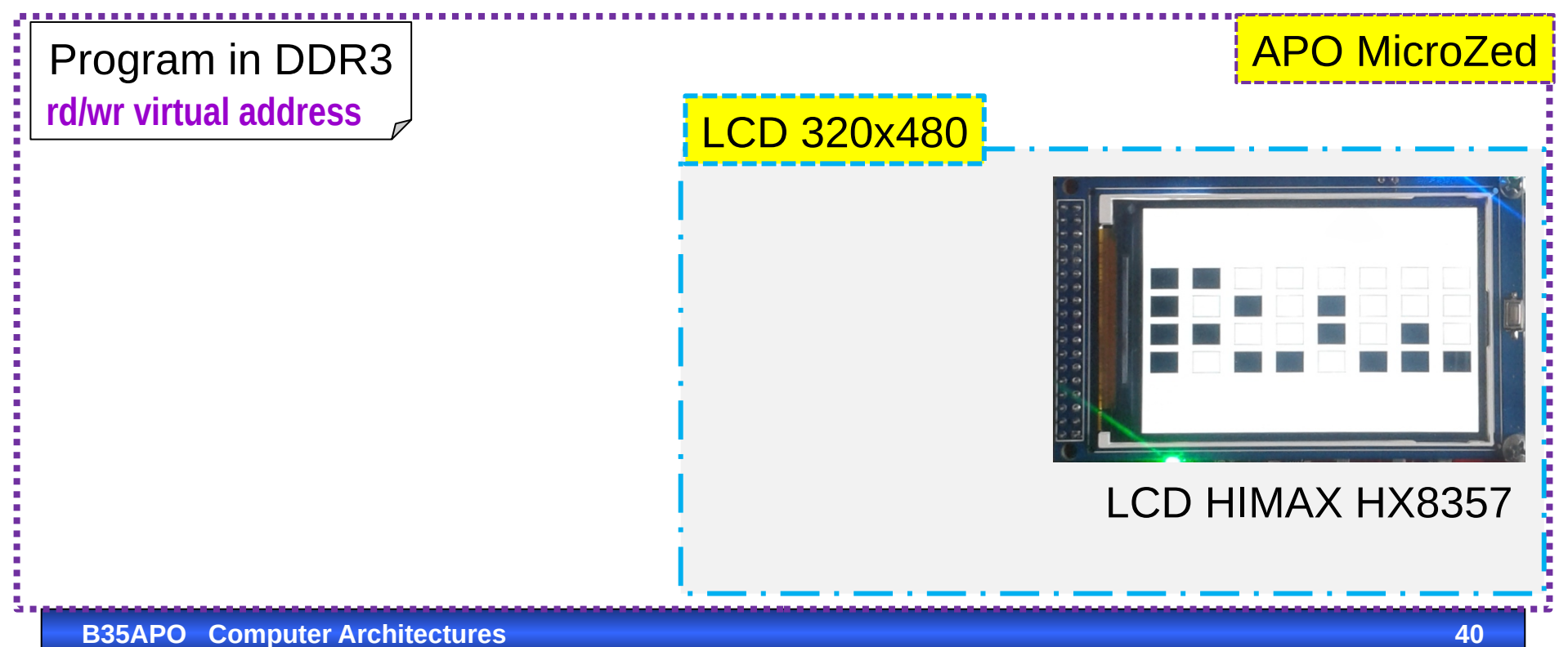

Virtual address is transformed to physical address during FETCH phase of pipeline

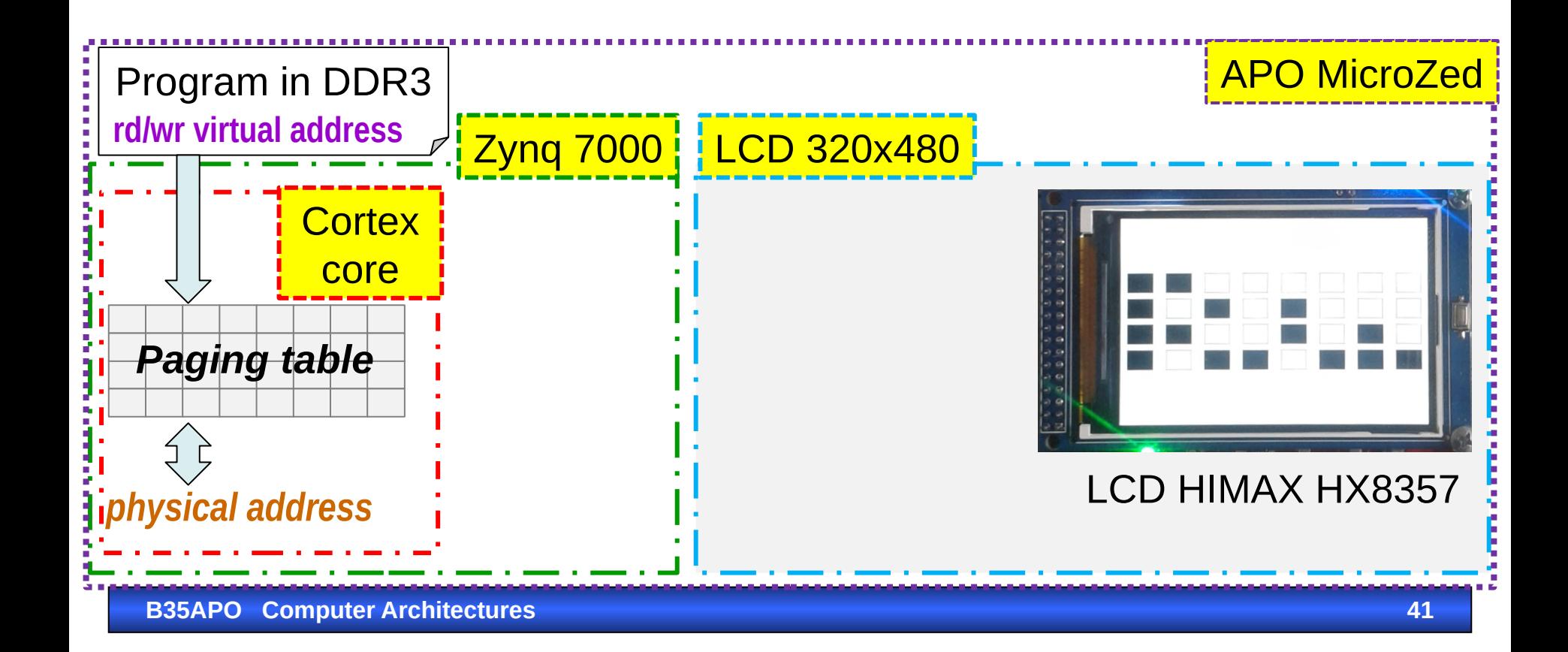

Physical address and data are send to AXI bus

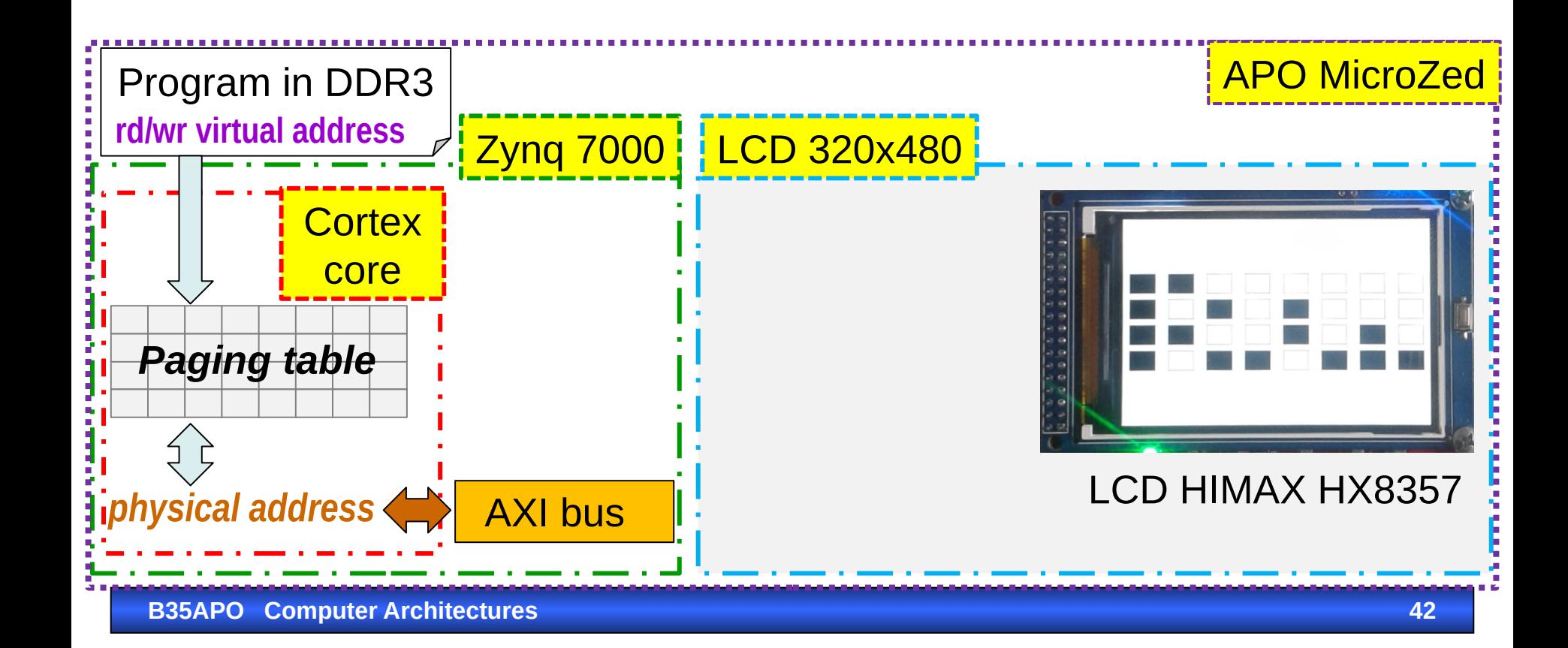

**FSM** (Finite State Machine, cz: konečný automat) compares addresses on AXI bus. If some address is in range from 0x43c0 0000 to 0x43c0 000F then FSM accepts corresponding data for LCD.

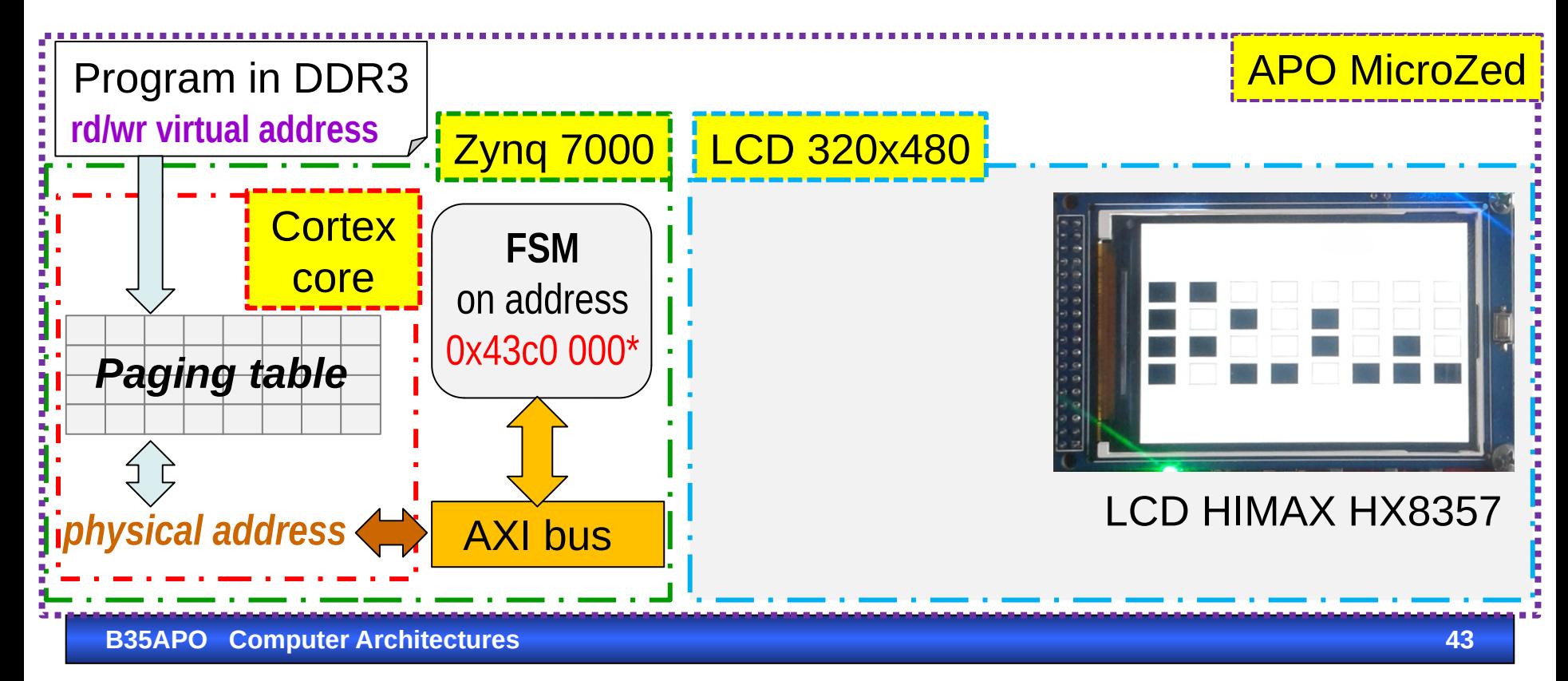

FSM transmit data to LCD by generating appropriate signals for LCD control chip that periodically refreshes TFT-LCD display. If a new request for FSM appears before the previous is done, FSM is sending WAIT to AXI bus until it can accept next data/command.

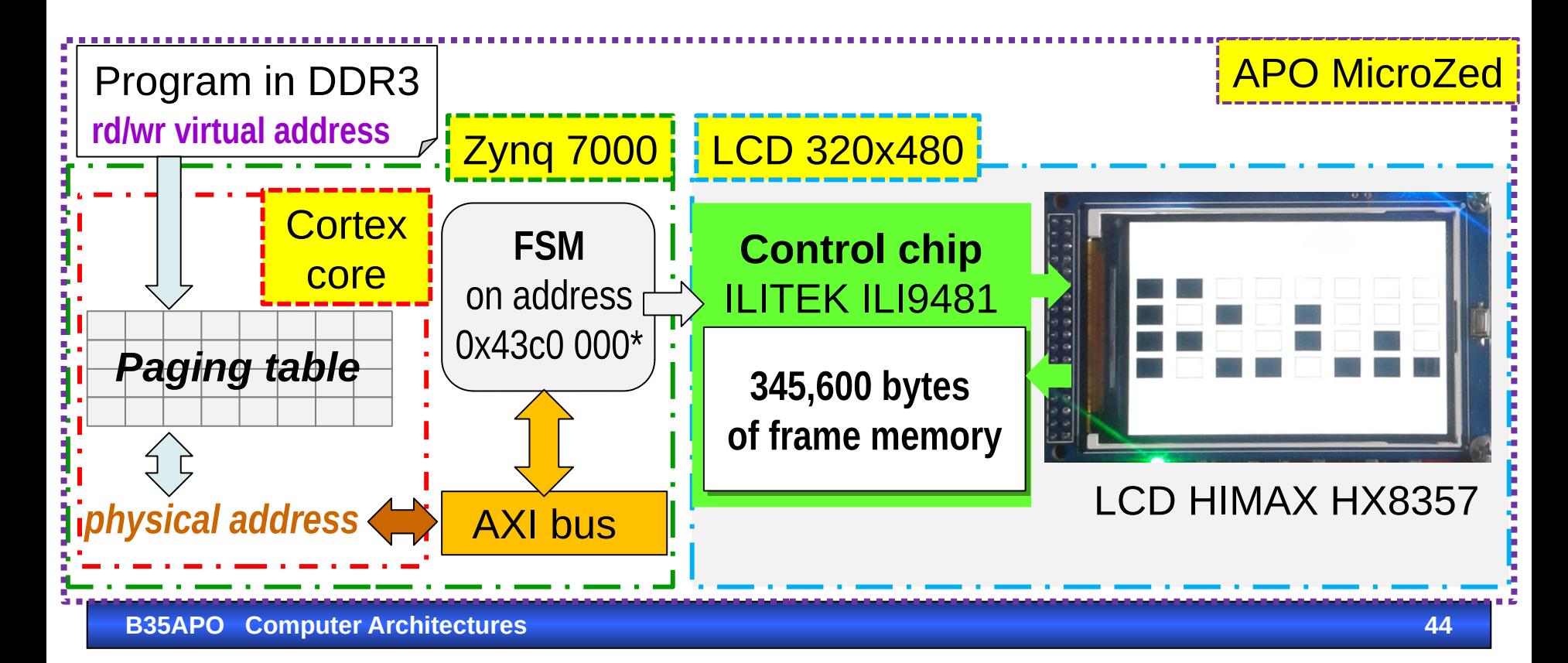

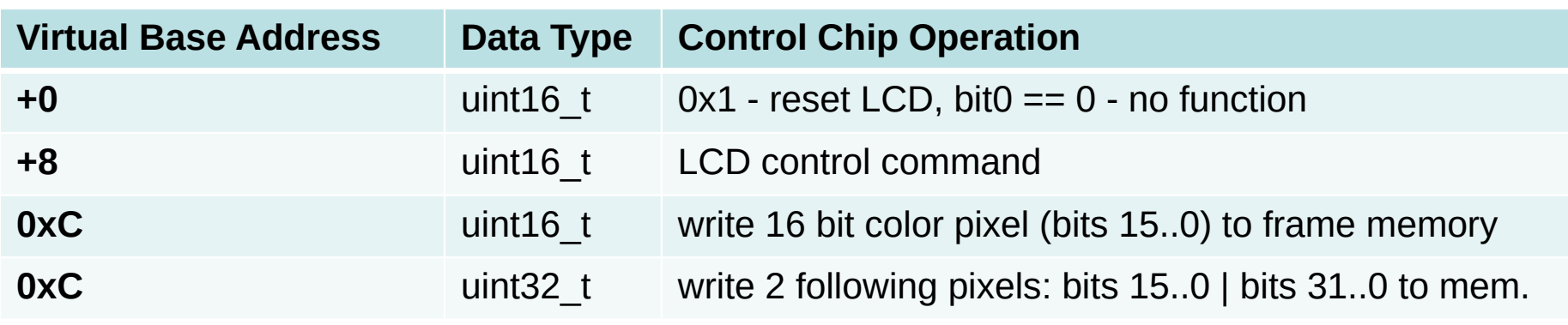

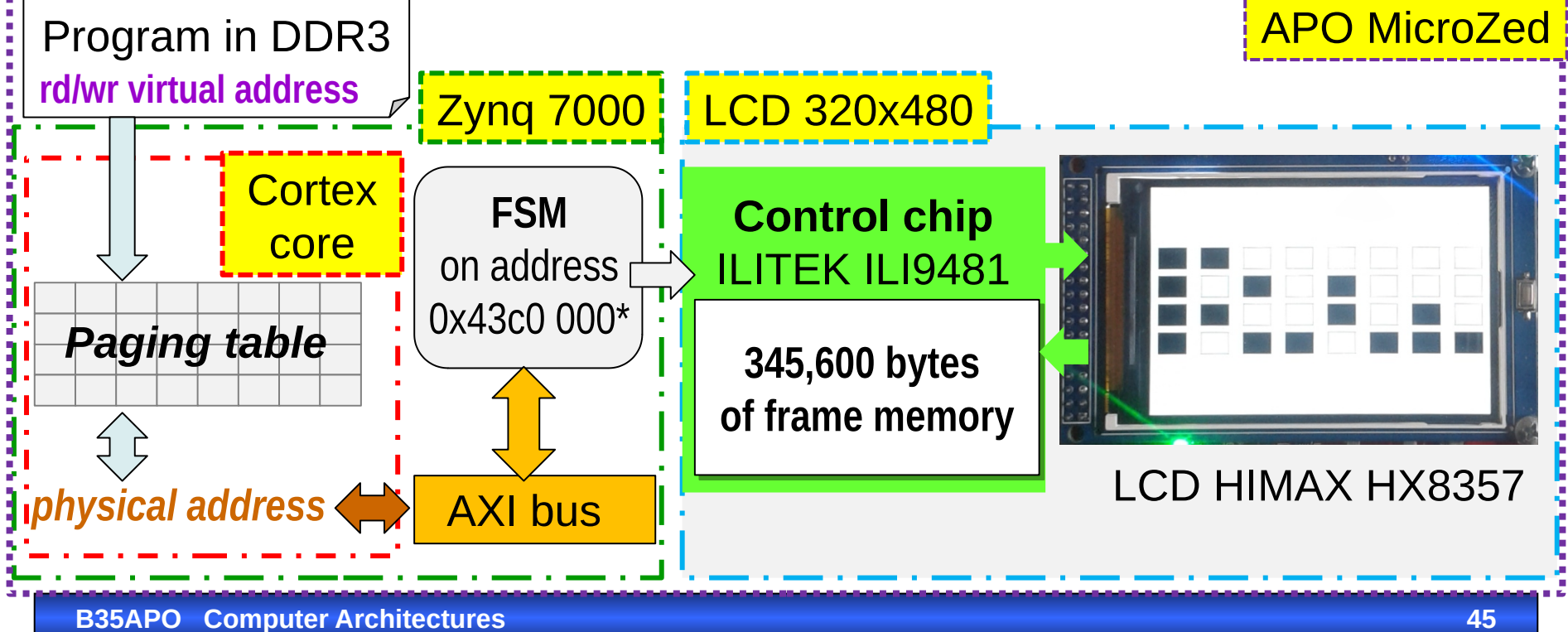

#### Parallel LCD Display 480 × 320

The LCD display it connected to 16-bit port is not mapped into address space as a framebuffer in the actual FPGA design. Display requires relatively complex setup sequence to setup controller to drive actual screen "glass". The setup sequence consists of series sending command word to **CMD** register and then corresponding value to **DATA** port. The setup is provided in the file [https://gitlab.fel.cvut.cz/b35apo/mzapo\\_template/-/blob/master/mzapo\\_parlcd.c](https://gitlab.fel.cvut.cz/b35apo/mzapo_template/-/blob/master/mzapo_parlcd.c)

base of PARLCD port region **PARLCD\_REG\_BASE\_PHYS 0x43c00000 PARLCD\_REG\_SIZE 0x00004000** RGB LED 1 color components – 8 bits each PARLCD REG CMD o 0x0008 PARLCD REG DATA o 0x000c

When display controller is setup then the content can be updated by writee command 0x2c to **CMD** port followed by 480 × 320 16-bit RGB565 words representing pixel color written to **DATA** port. Two consecutive pixels can be written by 32-bit write to **DATA** port.

**B35APO Computer Architectures 46**

See: [https://gitlab.fel.cvut.cz/b35apo/mzapo\\_template/-/blob/master/mzapo\\_regs.h](https://gitlab.fel.cvut.cz/b35apo/mzapo_template/-/blob/master/mzapo_regs.h)

# *What is HSV ?*

# *reality versus palette*

[ www.realcolorwheel.com

#### Additive color mixing

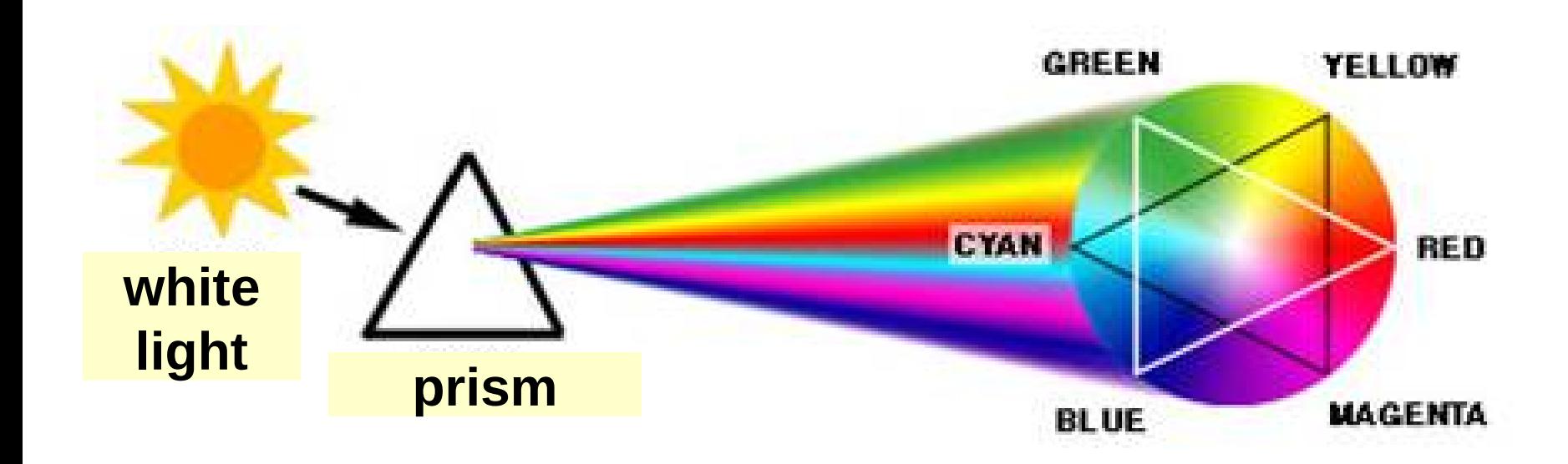

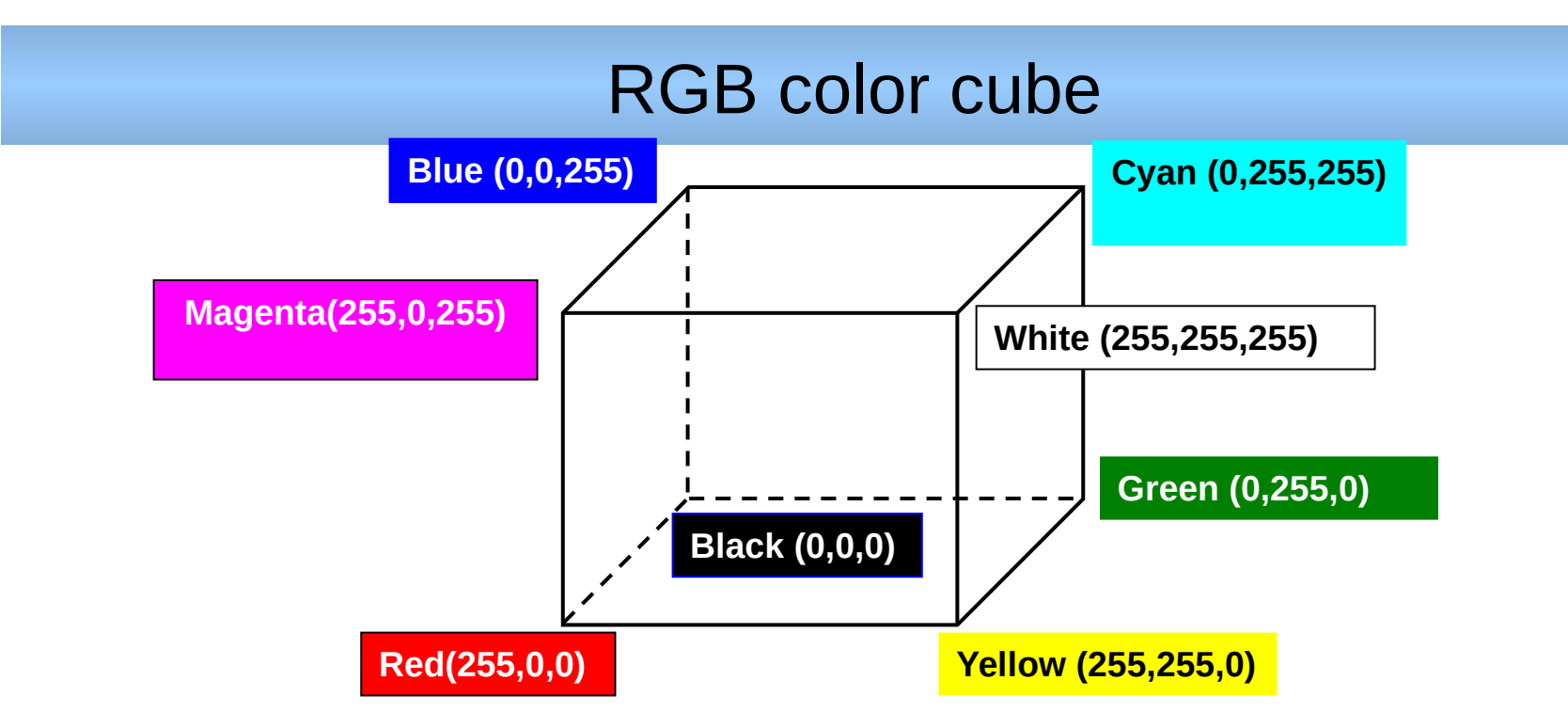

 *Additive coloring is used for example on monitors, the effects of individual colors are added as each one behaves as a light source.*

#### RGB Cube with Unintuitive Distribution of Color

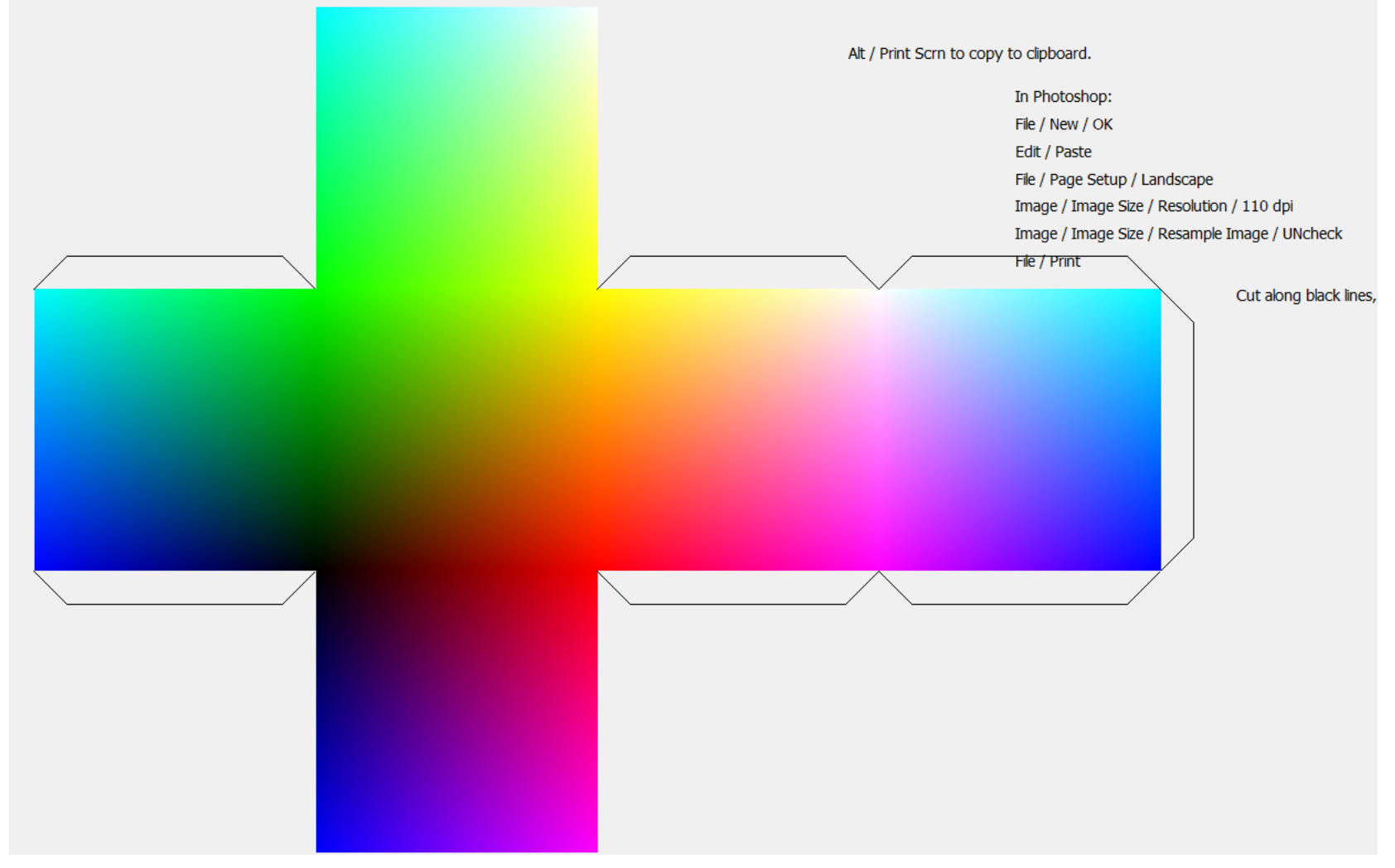

#### Source: <http://people.duke.edu/~ng46/borland/graphics.htm>

**B35APO Computer Architectures 50**

#### HSV system for intuitive color selection

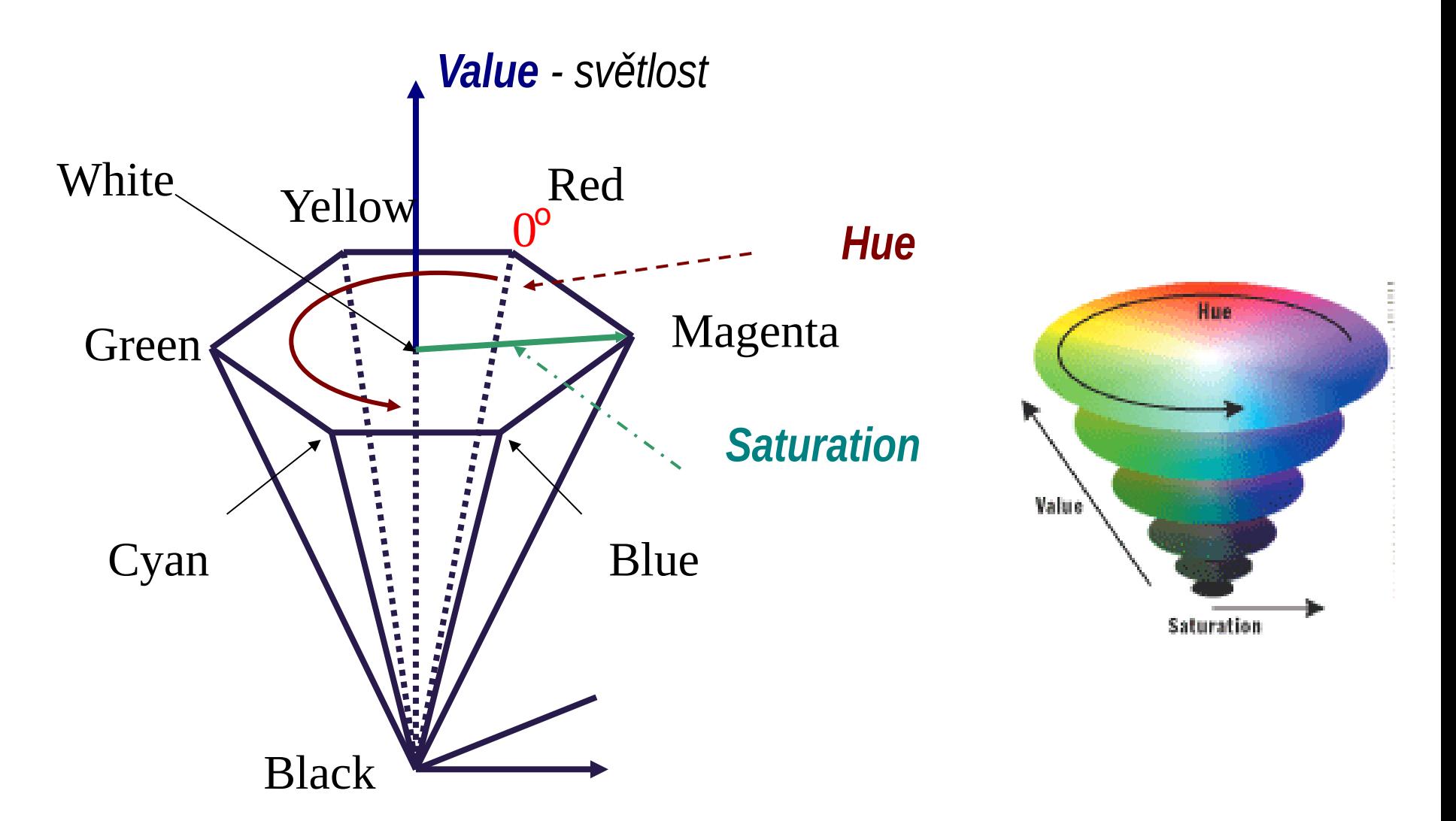

**B35APO Computer Architectures 51**

#### Example of HSV Color Picker

## *Converting between RGB and HSV is quite complex, but there are C codes on the web.*

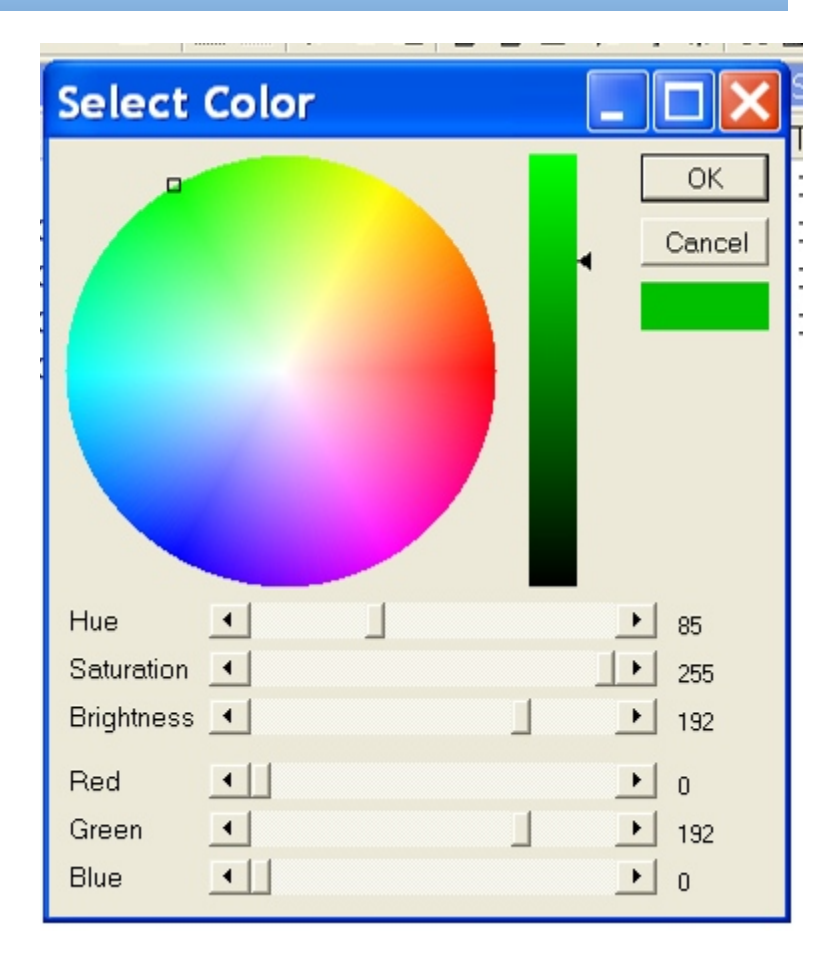

#### CMYK vs RGB/HSV

 *Subtractive color mixing occurs when printing - the effects of each color are subtracted as each component acts as a white light filter.*

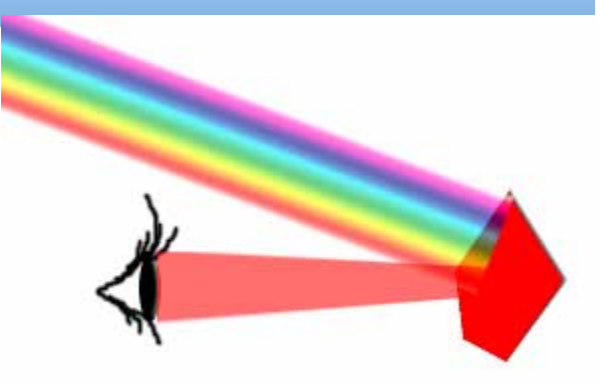

 *The CMY color cube is obtained by swapping the opposite vertices of the RGB cube, i.e., black*  $\leftrightarrow$  *white, yellow*  $\leftrightarrow$  *blue, etc..*

255 255 255 R G B C M Y Cyan Magenta Yellow

**RGB** 

**CMYK** 

 *By adding blacK, we obtain CMYK: K = min(C,M,Y); C=C-K; M=M-K; Y=Y-K;*

#### But will we get the same gamut?

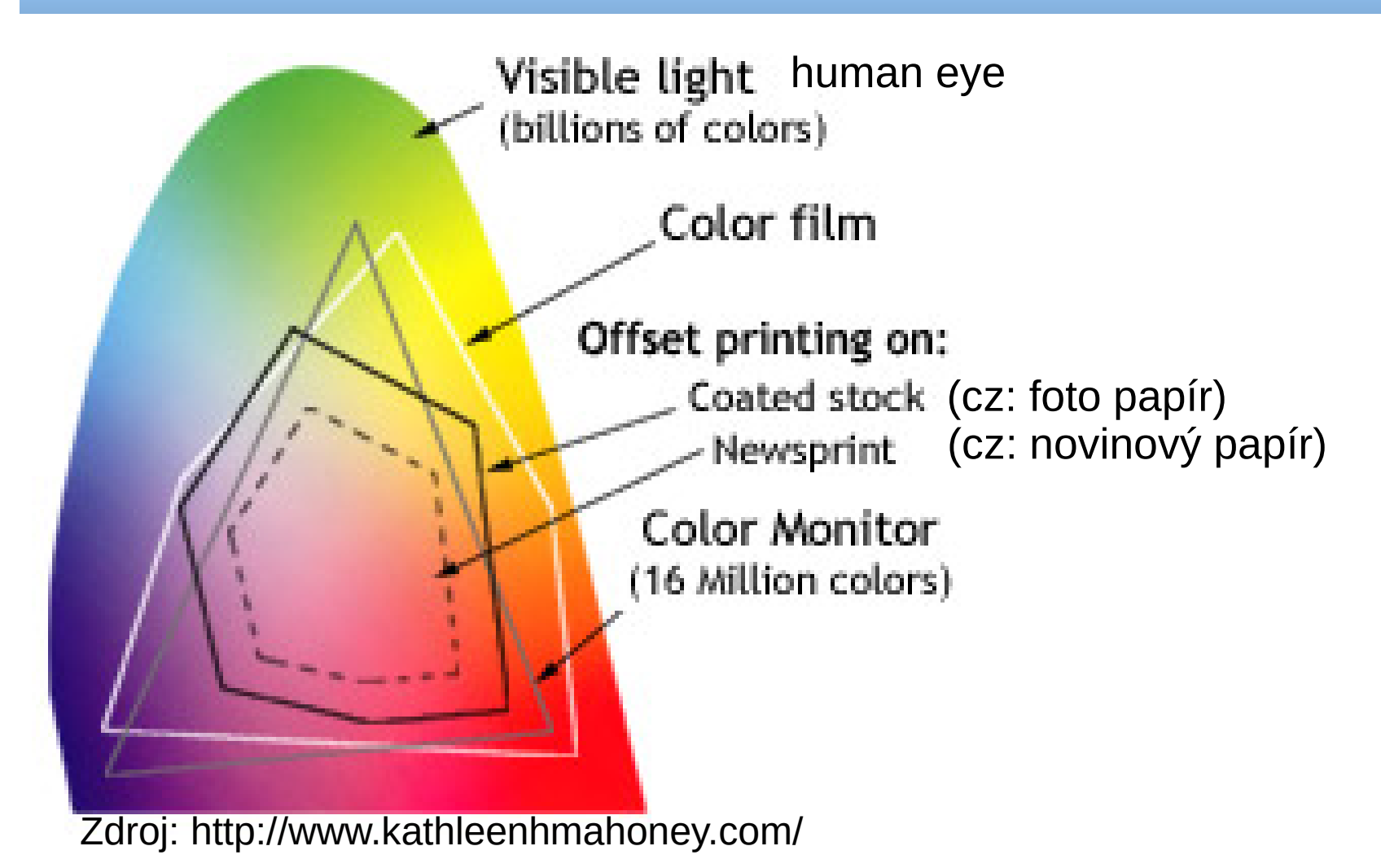

*gamut* = the subset of colors which can be accurately represented in a given circumstance

**B35APO Computer Architectures 54**

# Text to Pixels ?

*LCD has no character generator and MicroZed does not contains any graphic card!*

#### *Velikost fontu*

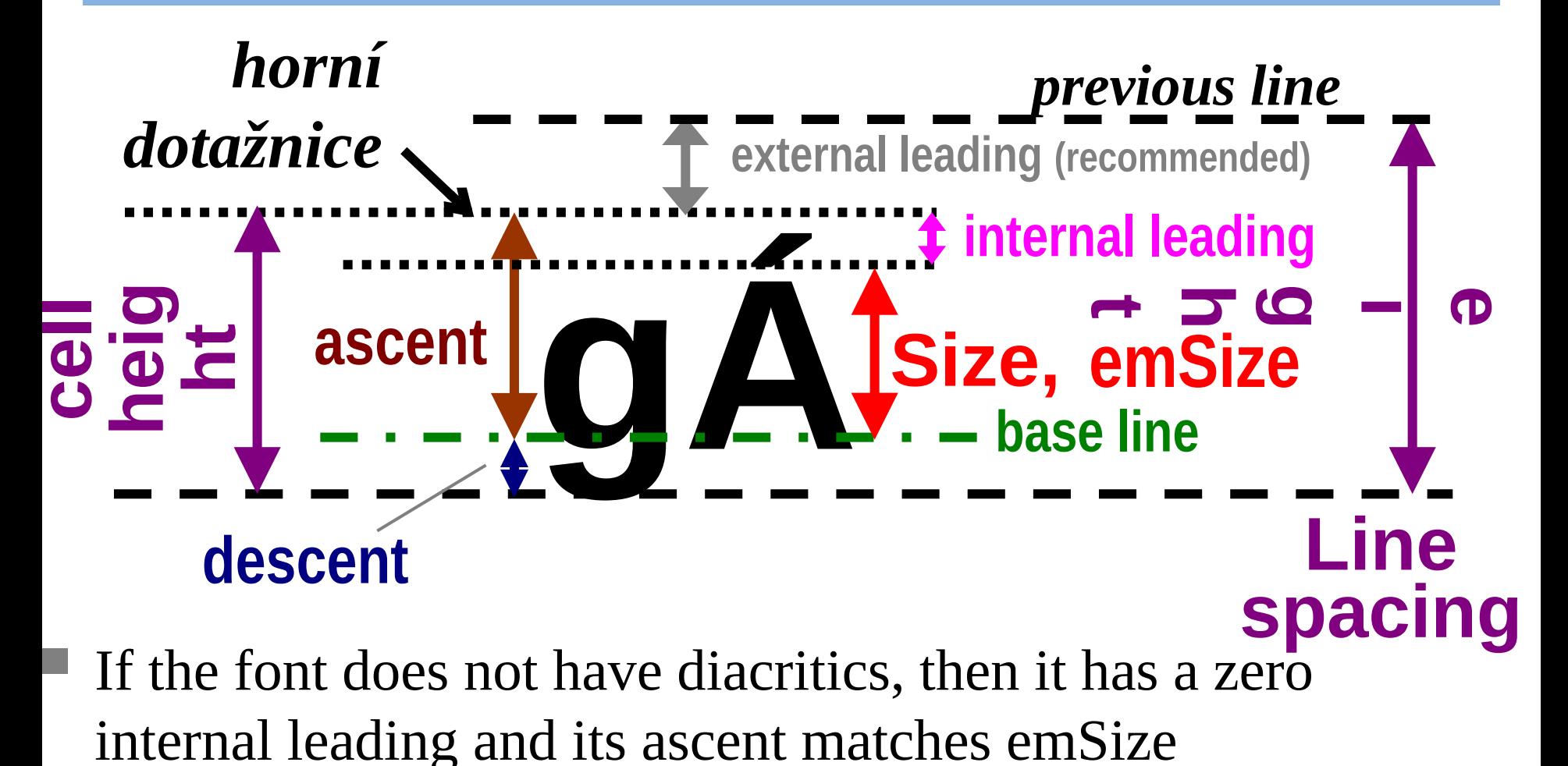

#### Bitmap Fonts

Bitmaps font are **faster and easier to use** and therefore suitable for low cost computer systems.

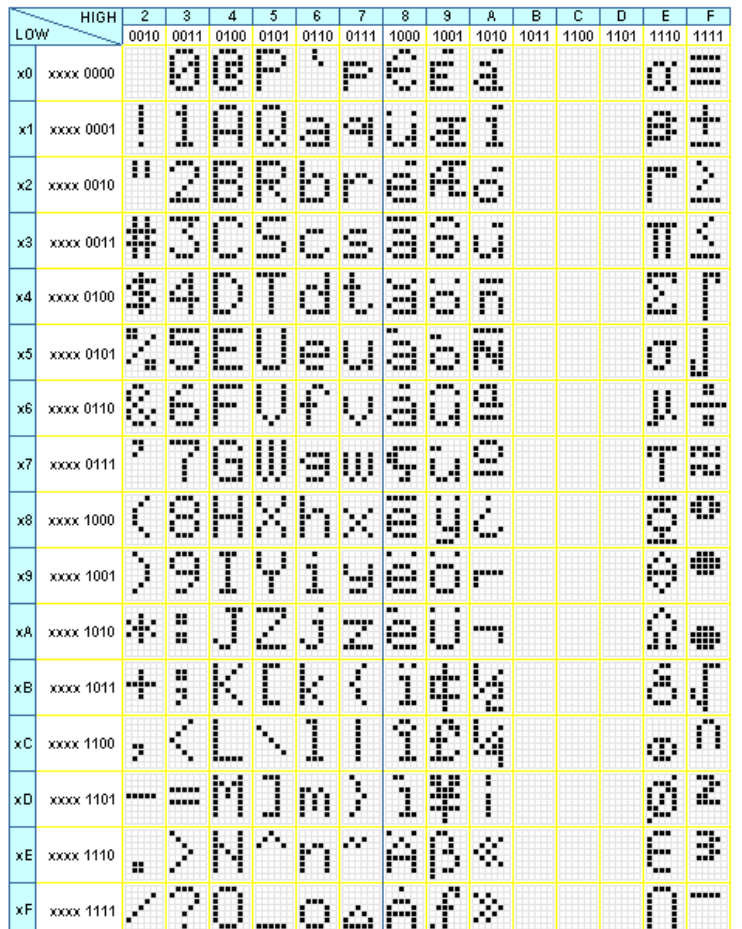

**http://growboxbox.org/doku.php/lcd**

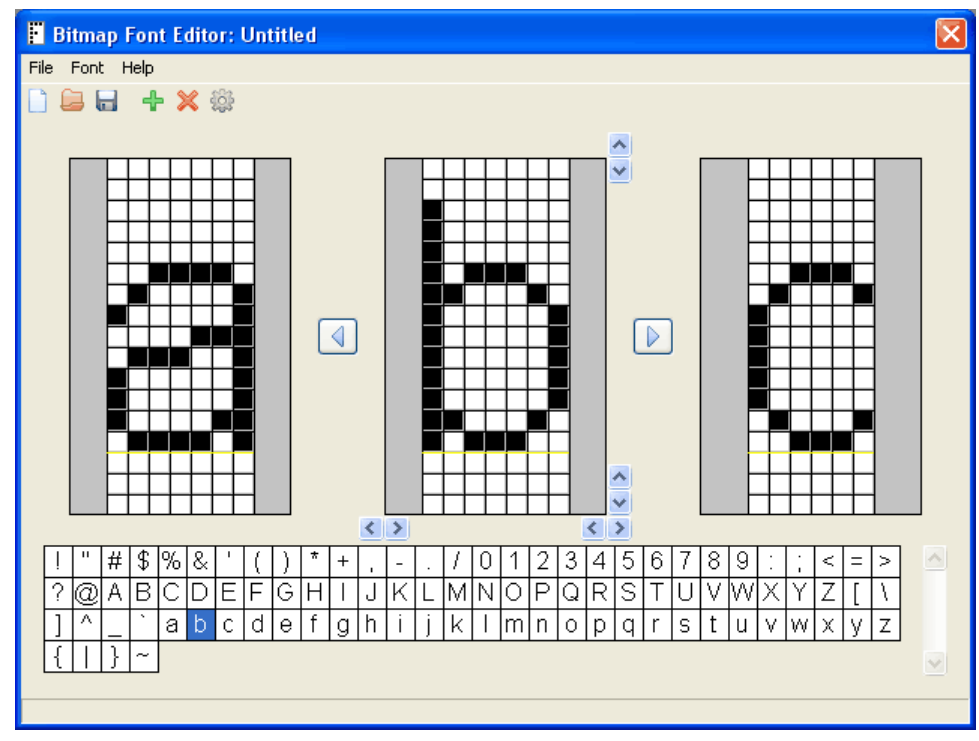

**http://mobilefonts.sourceforge.net/**

*Note: In 1968 ,the first bitmap font was created by German inventor Rudolf Hell for his Digiset typesetting machine .*

#### The Scalable Font Wars

- Apple and Microsoft developed (1980) the **TrueType** methodology that is a system of scalable outline fonts, and can draw characters at low resolution.
- Adobe **PostScript** (1984) is another method of describing an image in terms of *mathematical constructs* (Bézier curves), so it is used not only to describe the individual characters of a font but also to describe entire illustrations and whole pages of text.
- **Open Type** (1996) digital font format was developed jointly by Apple and Microsoft to put an end to the PostScript/TrueType war. Like TrueType, a single file contains all the outline and bitmap data for an OpenType font, but it also contains either PostScript data or additional TrueType data within the font, which in the PostScript case, makes the font truly scalable and exacting.

#### Rendering of Fonts

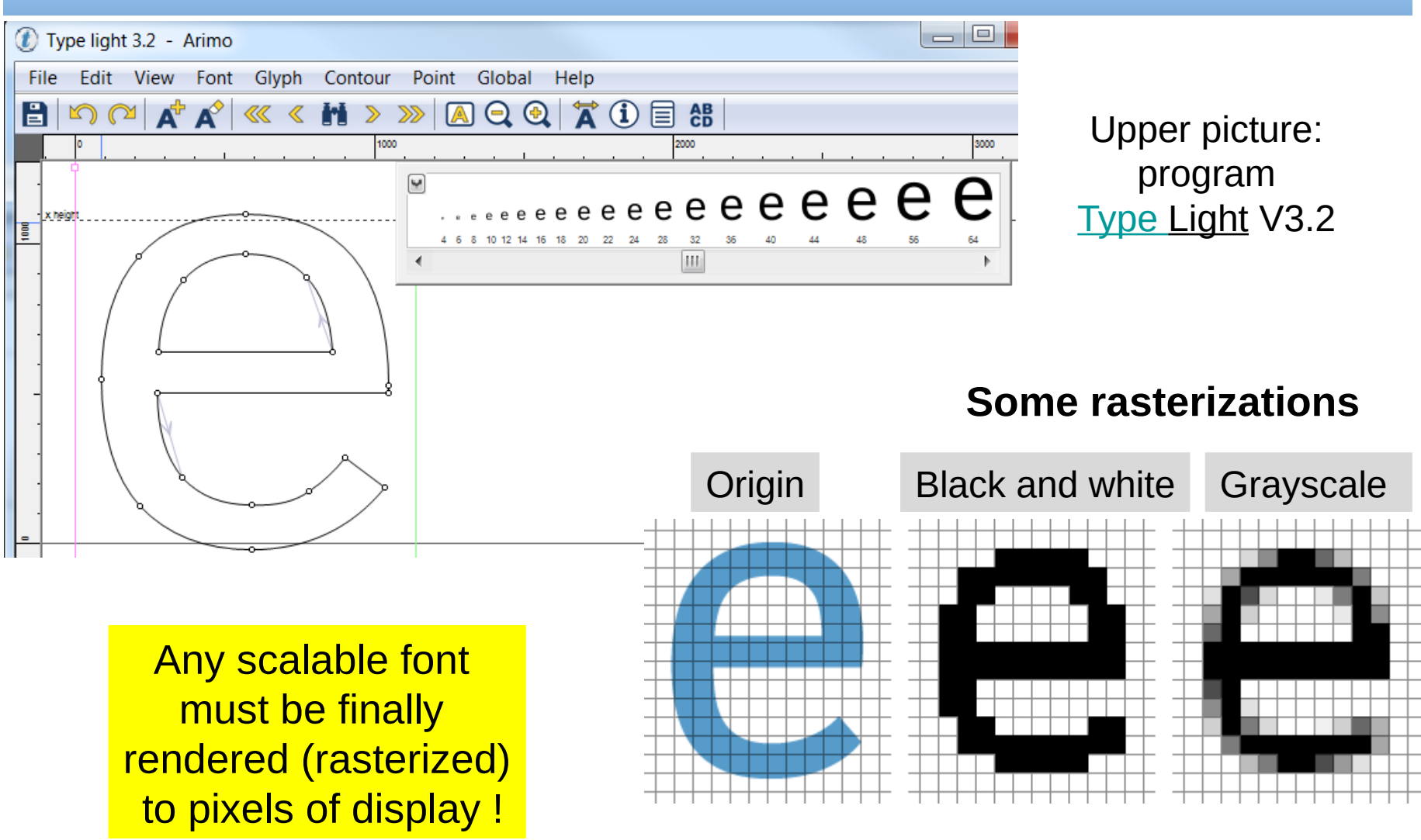

Image source: [https://www.smashingmagazine.com/](https://www.smashingmagazine.com/2012/04/a-closer-look-at-font-rendering/)

#### Black and White Rastered Fonts

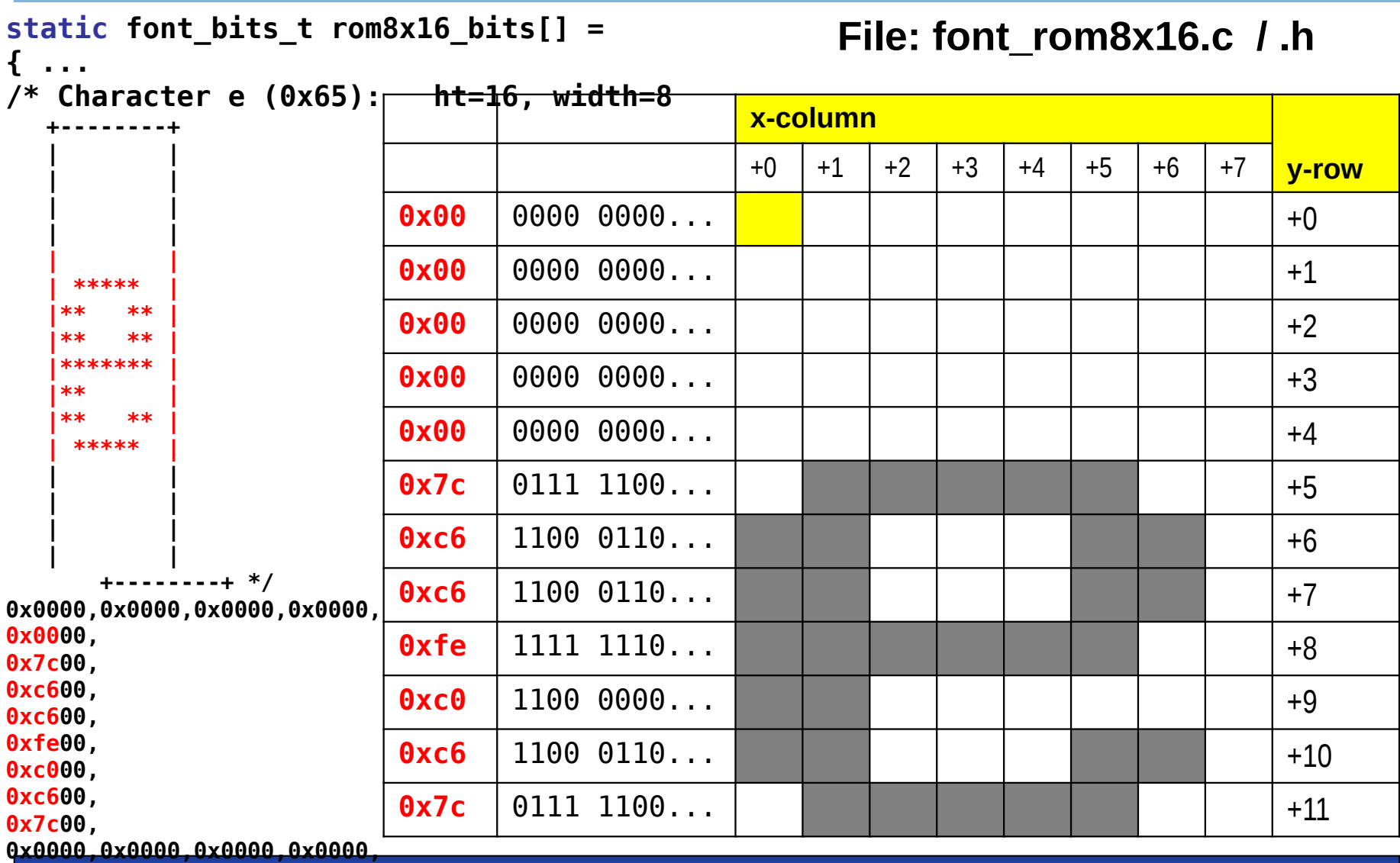

#### Raster Fonts for Use in Semestral Work

The raster fonts bitmaps and widths are provided for semestral work. The fonts are defined in the format used by Microwindows/Nano-X library by Greg Haerr <https://github.com/ghaerr/microwindows> The simplified structure to describe font is provided in file [https://gitlab.fel.cvut.cz/b35apo/mzapo\\_template/-/blob/master/font\\_types.h](https://gitlab.fel.cvut.cz/b35apo/mzapo_template/-/blob/master/font_types.h) The example of the device where PiKRON has used the Microwindows, RTEMS and this font definitions from which provided example Is simplified

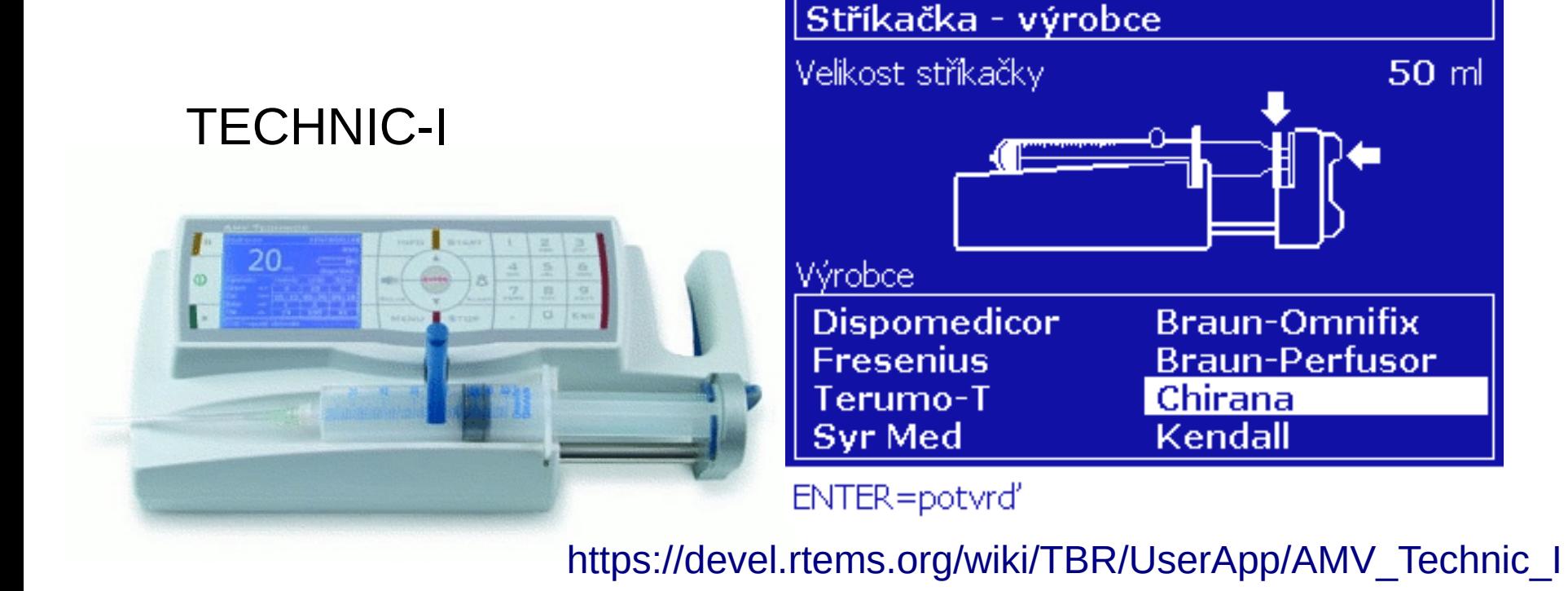

**B35APO Computer Architectures 61**

See: [https://gitlab.fel.cvut.cz/b35apo/mzapo\\_template/](https://gitlab.fel.cvut.cz/b35apo/mzapo_template/)

#### Structure font descriptor t

```
typedef struct {
  char *name; /* font name*/
  int maxwidth; /* max width in pixels*/
  unsigned int height; /* height in pixels*/
  int ascent; /* ascent (baseline) height*/
  int firstchar; /* first character in bitmap*/
  int size; /* font size in characters*/
  const font_bits_t *bits; /* 16-bit right-padded bitmap data*/
  const uint32_t *offset; /* offsets into bitmap data*/
  const unsigned char *width; /* character widths or 0 if fixed*/
  int defaultchar; /* default char (not glyph index)*/
  int32_t bits_size; /* # words of MWIMAGEBITS bits*/
} font_descriptor_t;
```
#### **B35APO Computer Architectures 62**

# \***More about MZ\_APO development kit**

**B35APO Computer Architectures 63**

### MZ APO Education Kit Sources

- **B35APO Computer Architectures** The MZ APO education kit has been designed by Petr Porazil ([porazil@pikron.com](mailto:porazil@pikron.com)) and Pavel Pisa ([pisa@cmp.felk.cvut.cz](mailto:pisa@cmp.felk.cvut.cz), [ppisa@pikron.com](mailto:ppisa@pikron.com)) on request of [Department of Control Engineering \(K13135\)](https://dce.fel.cvut.cz/) now gone Industrial Informatics Group head to propagate his group
- The complete design files for base board and mechanics are available from the repository

[https://gitlab.com/pikron/projects/mz\\_apo/microzed\\_apo](https://gitlab.com/pikron/projects/mz_apo/microzed_apo)

• Petr Porazil's electronic design automation PEDA has been used for electronics design

<https://sourceforge.net/projects/peda/>

• FPGA design by Pavel Pisa and Martin Jeřábek is available from [CTU FEE CAN bus](http://canbus.pages.fel.cvut.cz/) project repositories <https://gitlab.fel.cvut.cz/canbus/zynq/zynq-can-sja1000-top> the actual design is available on [microzed\\_apo\\_psr](https://gitlab.fel.cvut.cz/canbus/zynq/zynq-can-sja1000-top/-/commits/microzed_apo_psr) branch

#### MZ APO Education Kit Sources cont

- available from repository • The Linux kernel 4.19 with fully preemptive patches is actually running on the boards. The branch [linux-4.19.y-pi](https://github.com/ppisa/linux-kernel/commits/linux-4.19.y-pi) with integrated patches is <https://github.com/ppisa/linux-kernel>
- The build is available <https://github.com/ppisa/zynq-rt-utils-and-builds>

- More MZ APO documentation prepared for B35 Computer Architectures is available [https://cw.fel.cvut.cz/wiki/courses/b35apo/documentation/mz\\_apo/start](https://cw.fel.cvut.cz/wiki/courses/b35apo/documentation/mz_apo/start)
- MicroZed SBC documentation <http://zedboard.org/product/microzed>

#### MZ\_APO Education Kit Support Files and Projects

- **B35APO Computer Architectures** • Matlab/Simulink support [https://github.com/aa4cc/ert\\_linux](https://github.com/aa4cc/ert_linux)
- The Simulink and other projects for the boards <https://github.com/aa4cc/zynq-rt-control>
- mz\_apo-2dc/zynq\_dc\_motor\_control.slx support library designed for DC motor kits support library contributions Martin Gurtner, Lukáš Černý electronic design Tomas Nepivoda, Martin Szabó Theses: [DC Motor Control Peripheral Module for Zynq Platform](https://dspace.cvut.cz/bitstream/handle/10467/64713/F3-BP-2016-Nepivoda-Tomas-BP%20-%20Periferni%20modul%20pro%20rizeni%20stejnosmernych%20motoru%20pro%20platformu%20Zynq.pdf) mechanical design Oxana Kovbasjuková
- simulink/mz\_apo-2dc/mz\_apo\_dc\_motor\_pid\_control\_with\_knob.slx control position of DC motor servo by knobs simulink/mz\_apo-2dc/steer\_by\_wire.slx control one motor to follow other one used as IRC encoder

#### MZ\_APO Education Kit Support Files and Projects

- **B35APO Computer Architectures** <https://github.com/aa4cc/zynq-rt-control> The Simulink and other projects for the boards - more
- PMSM control project using Matlab/Simulink simulink/mz\_apo-3pmdrv/zynq\_pmsm\_motor\_control.slx The hardware design Petr Porazil ([porazil@pikron.com](mailto:porazil@pikron.com)) Design files hw/prj/fel/motor-driver-1.tdb from the repository [https://gitlab.com/pikron/projects/mz\\_apo/microzed\\_apo](https://gitlab.com/pikron/projects/mz_apo/microzed_apo)
- FPGA design Pavel Pisa, Marek Peca, Martin Prudek Theses: [Brushless motor control with Raspberry Pi board and Linux](https://dspace.cvut.cz/bitstream/handle/10467/62036/F3-BP-2015-Prudek-Martin-Bp_2015_prudek_martin.pdf)
- The more description of Matlab/Simulink code generation for Linux <http://lintarget.sourceforge.net/>
- Alternative/Matlab/Simulink independent robotic motion control project <https://gitlab.com/pikron/projects/pxmc-linux>

It based on PXMC library <http://pxmc.org/>

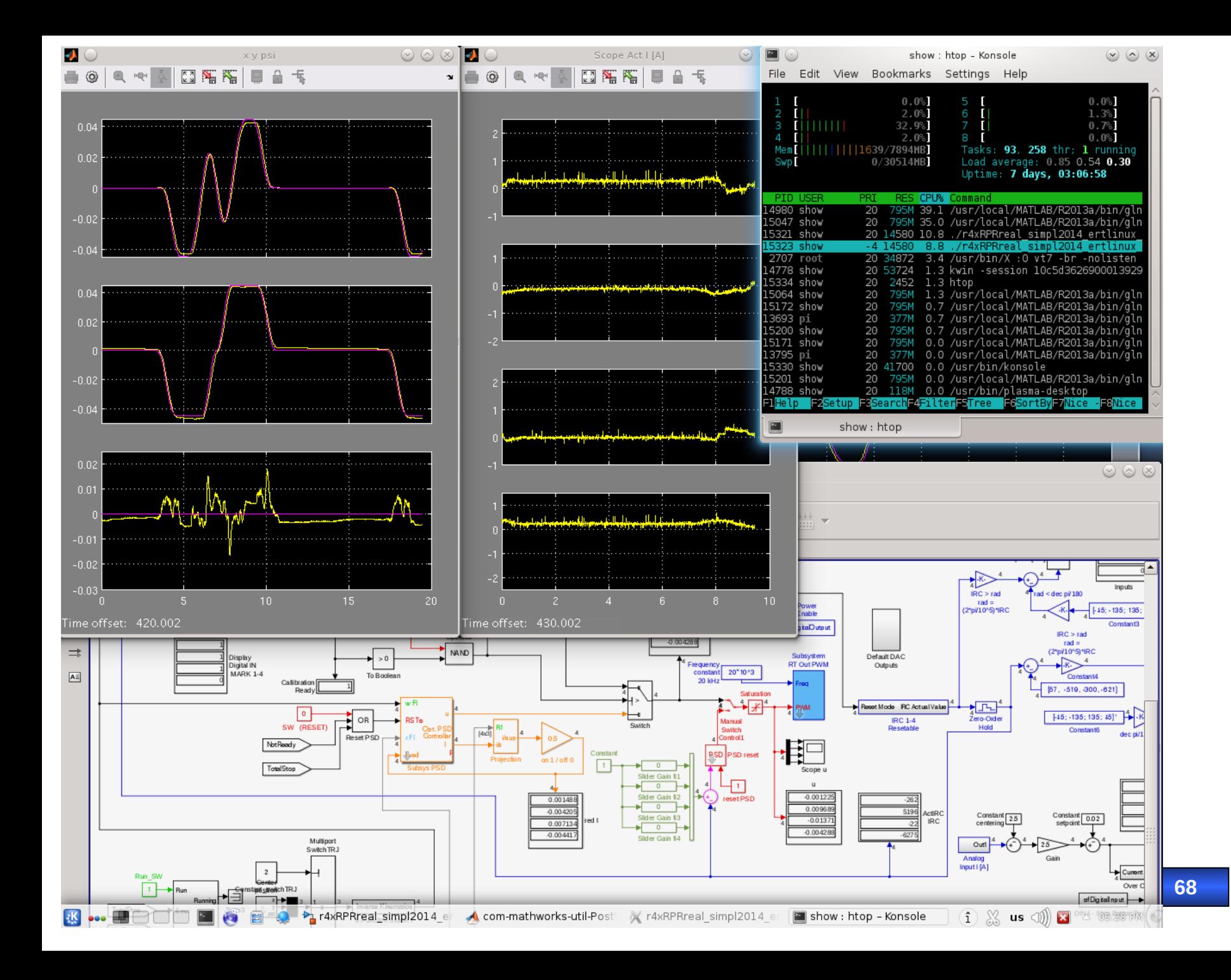

#### Presentations of Projects Done on MZ\_APO System

- LinuxDays 2015, Linux, RPi and other HW for DC and Brushless/PMSM Motor Control, [Slides](https://www.linuxdays.cz/2015/video/Pavel_Pisa-Rizeni_stejnosmernych_motoru.pdf), [Video](https://youtu.be/uMfY-sKf0HA) in Czech
- **•** InstallFest 2017, GNU/Linux and FPGA in Real-time Control Applications, [Slides](https://installfest.cz/if17/slides/so_t2_pisa_realtime.pdf), [Video](https://youtu.be/sNtlEysC0yA) in Czech
- LinuxDays 2017, GNU/Linux, CAN and CANopen in Real-time Control Applications, [Slides](https://www.linuxdays.cz/2017/video/Pavel_Pisa-CAN_canopen.pdf), [Video](https://youtu.be/hYC-XznyOlQ) in Czech
- InstallFest 2020, Embedded Linux, FPGA and Motion Control Hands-On

<https://pretalx.installfest.cz/installfest-2020/talk/HSNJCM/>

- Articles about GNU/Linux use for RT control on [Root.cz](https://www.root.cz/) in Czech
	- GNU/Linux pro řízení a rychlost jeho odezvy [link](https://www.root.cz/clanky/gnu-linux-pro-rizeni-a-rychlost-jeho-odezvy/)
	- Linux pro řízení: minimalistické řešení řízení stejnosměrného mo toru - [link](https://www.root.cz/clanky/linux-pro-rizeni-minimalisticke-reseni-rizeni-stejnosmerneho-motoru/)